### СОБРАНИЕ  $N_2$  22  $(990)$ ЗАКОНОДАТЕЛЬСТВА июнь РЕСПУБЛИКИ УЗБЕКИСТАН 2021 гола

Собрание законодательства Республики Узбекистан состоит из пяти разделов:

в первом разделе публикуются законы Республики Узбекистан и постановления палат Олий Мажлиса Республики Узбекистан;

во втором разделе публикуются указы и постановления Президента Республики Узбекистан;

в третьем разделе публикуются постановления Кабинета Министров Республики Узбекистан;

в четвертом разделе публикуются решения Конституционного суда Республики Узбекистан:

в пятом разделе публикуются нормативно-правовые акты министерств, государственных комитетов и ведомств, зарегистрированные Министерством юстиции Республики Узбекистан.

### **СОДЕРЖАНИЕ**

### Раздел первый

- 307. Закон Республики Узбекистан от 31 мая 2021 года № ЗРУ-691 «О внесении изменений и дополнений в Избирательный кодекс Республики Узбекистан»
- 308. Закон Республики Узбекистан от 4 июня 2021 года № ЗРУ-692 «О правовом положении иностранных граждан и лиц без гражданства в Республике Узбекистан»
- 309. Закон Республики Узбекистан от 4 июня 2021 года № ЗРУ-693 «О ратификации Конвенции Международной организации труда № 187 об основах, содействующих безопасности и гигиене труда (Женева, 15 июня 2006 года)»

### Раздел второй

310. Указ Президента Республики Узбекистан от 2 июня 2021 года  $N_{2}$  УП-6240 «О кардинальном совершенствовании государственного управления в области технического регулирования»

Солержание

- 311. Указ Президента Республики Узбекистан от 4 июня 2021 года № УП-6241 «О дополнительных мерах, направленных на дальнейшее совершенствование системы социальной поддержки населения»
- 312. Постановление Президента Республики Узбекистан от 31 мая 2021 года № ПП-5132 «О дополнительных мерах, направленных на обеспечение эффективной деятельности Единой межведомственной электронной системы исполнительской дисциплины «Ijro.gov.uz»»
- 313. Постановление Президента Республики Узбекистан от 2 июня 2021 года № ПП-5133 «О мерах по организации деятельности Узбекского агентства по техническому регулированию при Министерстве инвестиций и внешней торговли Республики Узбекистан»
- 314. Постановление Президента Республики Узбекистан от 4 июня 2021 года  $\mathbb{N}_{2}$  ПП-5136 «О мерах по внедрению информационных технологий в выездную торговую деятельность и поддержке субъектов предпринимательства, занимающихся розничной торговой деятельностью посредством торговых автоматов»

### Раздел пятый

- 324. Приказ министра по развитию информационных технологий и коммуникаций Республики Узбекистан от 20 мая 2021 г., № 213-mh «О внесении изменения в пункт 2 Положения о порядке проведения аттестации руководителей и работников подразделений государственных органов и иных бюджетных организаций, ответственных за развитие информационных технологий и коммуникаций» (зарегистрирован Министерством юстиции Республики Узбекистан 5 июня 2021 г., регистрационный № 3007-1)
- 326. Приказ министра финансов Республики Узбекистан от 28 мая 2021 г., № 30 «О признании утратившими силу приказа «Об утверждении Положения о порядке выделения средств на выплату единовременных денежных вознаграждений лицам, удостоенным к награждению орденами и медалями республики узбекистан», а также изменений и дополнений к нему» (зарегистрирован Министерством юстиции Республики Узбекистан 5 июня 2021 г., регистрационный № 1505-2)

Сведения о состоянии государственной регистрации нормативно-правовых актов министерств, государственных комитетов и ведомств  $-165-$ 

### РАЗДЕЛ ПЕРВЫЙ

### ЗАКОН РЕСПУБЛИКИ УЗБЕКИСТАН

### О внесении изменений и дополнений в Избиратель-307 ный кодекс Республики Узбекистан\*

Принят Законодательной палатой 4 мая 2021 года

Одобрен Сенатом 29 мая 2021 года

Статья 1. Внести в Избирательный кодекс Республики Узбекистан, утвержденный Законом Республики Узбекистан от 25 июня 2019 года № ЗРУ-544 (Ведомости палат Олий Мажлиса Республики Узбекистан, 2019 г., № 6, ст. 327; 2021 г., № 2, ст. 139), следующие изменения и дополнения:

1) абзац двадцать восьмой статьи 14 изложить в следующей релакции:

«рассматривает обращения избирателей и иных участников избирательного процесса, за исключением жалоб на действия и решения избирательных комиссий, и принимает по ним решения»;

2) абзац пятнадцатый части первой статьи 20 изложить в следующей редакции:

«рассматривает обращения избирателей и иных участников избирательного процесса, за исключением жалоб на действия и решения избирательных комиссий, и принимает по ним решения»;

3) в статье 21:

часть первую заменить частями первой и второй следующего содержания:

«Окружная избирательная комиссия по выборам Президента Республики Узбекистан образуется Центральной избирательной комиссией не менее чем за семьдесят дней до выборов в составе председателя, заместителя председателя, секретаря и восьми - восемнадцати других членов комиссии.

Окружная избирательная комиссия по выборам депутатов Законодательной палаты образуется Центральной избирательной комиссией, а окружная избирательная комиссия по выборам в областные и Ташкентский городской Кенгаши народных депутатов образуется соответствующей областной, Ташкентской городской избирательной комиссией - не менее чем за

<sup>\*</sup> Настоящий Закон опубликован в «Национальной базе данных законодательства» 31 мая 2021 г.

### $C_{T}$ , 307

семьдесят дней до выборов в составе председателя, заместителя председателя, секретаря и шести - восьми других членов комиссии»;

части вторую - пятую считать соответственно частями третьей шестой:

4) абзац тринадцатый статьи 22 изложить в следующей редакции:

«рассматривает обращения избирателей и иных участников избирательного процесса, за исключением жалоб на действия и решения избирательных комиссий, и принимает по ним решения»;

5) из части третьей статьи 31 слова «занимаемой должности (рода занятий), места работы» исключить;

6) второе предложение части третьей статьи 38 после слова «паспорта» дополнить словами «либо идентификационной ID-карты»;

7) третье предложение части четвертой статьи 39 изложить в следующей редакции:

«В данном случае Центральная избирательная комиссия отказывает политической партии в регистрации кандидата в Президенты Республики Узбекистан либо в праве участвовать в выборах депутатов Законодательной палаты»:

8) в статье 48:

дополнить частью третьей следующего содержания:

«Массовые мероприятия, такие как встречи с избирателями, проводятся с письменным уведомлением соответствующих районных (городских) хокимиятов о месте и времени их проведения не менее чем за три дня. При этом разрешение на проведение массовых мероприятий не требуется»;

части третью и четвертую считать соответственно частями четвертой и пятой;

9) в третьем предложении части третьей статьи 95 слово «участковой» заменить словом «окружной»;

10) часть первую статьи 101 изложить в следующей редакции:

«Избирательные комиссии обязаны в пределах своей компетенции рассматривать поступившие к ним в период проведения избирательной кампании обращения физических и юридических лиц о нарушении требований настоящего Кодекса или по другим вопросам организации выборов, за исключением жалоб на действия и решения избирательных комиссий, проводить проверки по этим обращениям и давать письменные ответы в трехдневный срок, а по обращениям, поступившим менее шести дней до выборов либо в день голосования, - незамедлительно»;

11) первое предложение текста статьи 102 изложить в следуюшей редакции:

«Решения избирательных комиссий могут быть обжалованы органами политических партий, выдвинувшими кандидатов, кандидатами, доверенными лицами, наблюдателями и избирателями в суд в течение пяти дней после принятия решения».

Статья 2. Центральной избирательной комиссии Республики Узбекис-

тан совместно с Министерством юстиции Республики Узбекистан и другими заинтересованными организациями обеспечить исполнение, доведение до исполнителей и разъяснение среди населения сути и значения настоящего Закона.

Статья 3. Кабинету Министров Республики Узбекистан:

привести решения правительства в соответствие с настоящим Зако-HOM:

обеспечить пересмотр и отмену органами государственного управления их нормативно-правовых актов, противоречащих настоящему Закону.

Статья 4. Настоящий Закон вступает в силу со дня его официального опубликования.

### Президент Республики Узбекистан

Ш. МИРЗИЁЕВ

г. Ташкент, 31 мая 2021 г.,  $N_0$  3PV-691

### ЗАКОН РЕСПУБЛИКИ УЗБЕКИСТАН

# 308 О правовом положении иностранных граждан и лиц<br>308 без гражданства в Республике Узбекистан\*

Принят Законодательной палатой 3 марта 2021 года

Одобрен Сенатом 23 апреля 2021 года

### Глава 1. Общие положения

### Статья 1. Цель и сфера действия настоящего Закона

Целью настоящего Закона является регулирование отношений в области правового положения иностранных граждан и лиц без гражданства в Республике Узбекистан.

Действие настоящего Закона распространяется на иностранных граждан и лиц без гражданства, постоянно проживающих на территории дру-

<sup>\*</sup> Настоящий Закон опубликован в «Национальной базе данных законодательства» 5 июня 2021 г.

### $C_{T}$ . 308

гих государств, въезжающих или временно пребывающих на территории Республики Узбекистан, а также постоянно проживающих на территории Республики Узбекистан.

Действие настоящего Закона не затрагивает привилегии и иммунитеты иностранных граждан и лиц без гражданства, установленные законодательством и международными договорами Республики Узбекистан.

### Статья 2. Законодательство о правовом положении иностранных граждан и лиц без гражданства в Республике Узбекистан

Законодательство о правовом положении иностранных граждан и лиц без гражданства в Республике Узбекистан состоит из настоящего Закона и иных актов законодательства.

Если международным договором Республики Узбекистан установлены иные правила, чем те, которые предусмотрены законодательством Республики Узбекистан о правовом положении иностранных граждан и лиц без гражданства в Республике Узбекистан, то применяются правила международного договора.

### Статья 3. Основные понятия

В настоящем Законе применяются следующие основные понятия:

лицо без гражданства - лицо, не являющееся гражданином Республики Узбекистан и не имеющее доказательства своей принадлежности к гражданству иностранного государства;

иностранный гражданин - лицо, не имеющее гражданства Республики Узбекистан, имеющее гражданство и доказательство своей принадлежности к гражданству (подданству) другого государства;

идентификационная ID-карта иностранного гражданина и лица без гражданства (далее — идентификационная карта) — документ, удостоверяющий личность и гражданство, а также постоянную регистрацию владельца идентификационной карты на территории Республики Узбекистан, содержащий электронный носитель (чип) с внесенными персональными биографическими и биометрическими данными ее владельца;

проездные документы - национальные паспорта, а также иные заменяющие их документы, на основании которых в соответствии с законодательством и международными договорами Республики Узбекистан иностранные граждане и лица без гражданства имеют право въезжать (выезжать) и пребывать на территории Республики Узбекистан.

### Статья 4. Иностранные граждане, имеющие гражданство двух или более государств

Иностранные граждане, имеющие гражданство двух или более государств, считаются в Республике Узбекистан гражданами того государства, по документам о принадлежности к гражданству (подданству) которого они въехали в Республику Узбекистан.

### Статья 5. Основы правового положения иностранных граждан и лиц без гражданства в Республике Узбекистан

Иностранным гражданам и лицам без гражданства, находящимся на территории Республики Узбекистан, обеспечиваются права и своболы в соответствии с нормами международного права. Они несут обязанности, установленные Конституцией Республики Узбекистан, законами и международными договорами Республики Узбекистан.

Иностранные граждане и лица без гражданства, находящиеся на территории Республики Узбекистан, равны перед законом Республики Узбекистан без различия пола, расы, национальности, языка, религии, социального происхождения, убеждений, личного и общественного положения.

### Статья 6. Порядок временного пребывания на территории Республики Узбекистан

Временно пребывающие на территории Республики Узбекистан иностранные граждане и лица без гражданства, постоянно проживающие на территории других государств, могут временно проживать по своим действующим проездным документам в средствах размещения или иной жилой площади по своему выбору, а также лечебных учреждениях.

Временно пребывающие на территории Республики Узбекистан иностранные граждане и лица без гражданства, постоянно проживающие на территории других государств, проходят регистрацию по месту временного пребывания.

Порядок регистрации иностранных граждан и лиц без гражданства, постоянно проживающих на территории других государств, по месту временного пребывания на территории Республики Узбекистан определяется Кабинетом Министров Республики Узбекистан.

### Статья 7. Порядок постоянного проживания на территории Республики Узбекистан

Иностранные граждане и лица без гражданства могут постоянно проживать на территории Республики Узбекистан.

Постоянно проживающие на территории Республики Узбекистан иностранные граждане и лица без гражданства проходят регистрацию по месту постоянного проживания в порядке, определяемом законодательством.

Иностранным гражданам и лицам без гражданства, постоянно зарегистрированным по месту постоянного проживания на территории Республики Узбекистан, выдается идентификационная карта иностранного гражданина и лица без гражданства, постоянно проживающих на территории Республики Узбекистан.

Порядок оформления и выдачи иностранным гражданам и лицам без гражданства идентификационных карт определяется Президентом Республики Узбекистан.

Собрание законодательства Республики Узбекистан, 2021 г.

### Ст. 308

### Статья 8. Предоставление политического убежища

Политическое убежище в Республике Узбекистан предоставляется иностранным гражданам и лицам без гражданства с учетом национальных интересов Республики Узбекистан на основании общепризнанных принципов и норм международного права, в соответствии с настоящим Законом и иными нормативно-правовыми актами Республики Узбекистан.

Политическое убежище предоставляется иностранным гражданам и лицам без гражданства, постоянно проживающим на территории других государств, а также членам их семей, ищущим убежище и защиту от преследования или реальной угрозы стать жертвой преследования в стране своей гражданской принадлежности или постоянного местожительства за общественно-политическую деятельность, религиозные убеждения, расовую или национальную принадлежность, а также от других случаев нарушений прав человека, которые предусмотрены нормами международного права.

Порядок и условия предоставления политического убежища в Республике Узбекистан определяются Президентом Республики Узбекистан.

### Глава 2. Выдача и аннулирование идентификационной карты, срок ее действия

### Статья 9. Выдача идентификационной карты

Идентификационная карта выдается:

иностранным гражданам или лицам без гражданства, постоянно проживающим на территории Республики Узбекистан, - по достижению ими шестнадцатилетнего возраста или по усмотрению родителей, опекунов (попечителей) — с момента рождения ребенка и до достижения им шестнадцатилетнего возраста;

лицам, получившим разрешение на постоянное проживание на территории Республики Узбекистан, включая въехавших на территорию Республики Узбекистан лиц, у которых гражданство Республики Узбекистан прекращено в соответствии с Законом Республики Узбекистан «О гражданстве Республики Узбекистан»;

лицам, постоянно проживающим на территории Республики Узбекистан, но не принявшим гражданство Республики Узбекистан или у которых гражданство Республики Узбекистан прекращено в соответствии с Законом Республики Узбекистан «О гражданстве Республики Узбекистан»;

иностранным гражданам, приобретшим в порядке, установленном законодательством, недвижимое имущество в Республике Узбекистан;

иностранным гражданам или лицам без гражданства, в том числе учредителям (участникам) предприятий с иностранными инвестициями, внесшим инвестиции в организацию на территории Республики Узбекистан предприятий по производству товаров и оказанию услуг, а также членам их семей на условиях, предусмотренных решениями Президента Республики Узбекистан;

иностранным гражданам или лицам без гражданства, которым предос-

тавлено политическое убежище в Республике Узбекистан, на основании свидетельства о предоставлении политического убежища в Республике Узбекистан.

### Статья 10. Срок действия идентификационной карты

Идентификационная карта выдается на следующие сроки действия: новорожденным в возрасте до одного года - на два года;

лицам в возрасте от одного года до шестнадцати лет - на пять лет; лицам в возрасте от шестнадцати до шестидесяти лет - на пять лет:

лицам старше шестидесяти лет - на десять лет.

Гражданам иностранных государств, постоянно зарегистрированным в Республике Узбекистан, идентификационная карта выдается на срок, не превышающий срок действия их национальных паспортов.

Иностранным гражданам и лицам без гражданства, а также членам их семей, предусмотренным в абзаце шестом статьи 9 настоящего Закона, идентификационная карта выдается на срок десять лет, но не превышающий срок действия их проездных документов.

### Аннулирование идентификационной карты Статья 11.

Идентификационная карта аннулируется в случаях:

выезда иностранного гражданина или лица без гражданства за рубеж на постоянное жительство в порядке, установленном законодательством;

временного выезда за пределы Республики Узбекистан иностранных граждан, если они не возвратились к месту постоянного проживания в Узбекистане без уважительных причин по истечении трех лет;

невозвращения лица без гражданства, временно выехавшего за пределы Республики Узбекистан, на место своего постоянного проживания в Узбекистане без уважительных причин до истечения срока действия проездного документа, неосуществления обмена за рубежом либо отказа от обмена проездного документа без уважительных причин. Уважительными причинами являются болезнь, отсутствие консульского учреждения в стране пребывания и другие не зависящие от гражданина причины;

личного обращения иностранного гражданина или лица без гражданства либо обращения другого лица по нотариально заверенной доверенности или по запросу соответствующих органов за рубежом об аннулировании идентификационной карты;

административного выдворения за пределы Республики Узбекистан иностранного гражданина или лица без гражданства;

объявления иностранного гражданина или лица без гражданства безвестно отсутствующим на основании решения суда;

смерти иностранного гражданина или лица без гражданства - на основании свидетельства или справки органа записи актов гражданского состояния о смерти лица;

принятия гражданства Республики Узбекистан иностранным граждани-

ном и лицом без гражданства, постоянно проживающим на территории Республики Узбекистан;

неосуществления обмена иностранным гражданином своего национального паспорта в течение шести месяцев после истечения срока его действия либо непредставления справки о выходе из гражданства своей страны;

получения иностранными гражданами и лицами без гражданства разрешения на постоянное проживание на основе ходатайства руководителей органов государственного управления, хозяйственных объединений, других государственных организаций республиканского значения - на основании уведомления данных органов и организаций;

представления лицом ложных сведений о себе или своих родственниках, а также сфальсифицированных и поддельных документов при получении идентификационной карты.

### Глава 3. Основные права, свободы и обязанности иностранных граждан и лиц без гражданства в Республике Узбекистан

### Право на свободу и личную неприкосновенность Статья 12.

Иностранные граждане и лица без гражданства, находящиеся на территории Республики Узбекистан, имеют право на защиту от посягательств на их честь и достоинство, вмешательства в их частную жизнь, на неприкосновенность их жилища. Никто не вправе войти в жилище, производить обыск или осмотр, нарушать тайну переписки и телефонных разговоров иначе как в случае и порядке, предусмотренных законом Республики Узбекистан.

В отношении иностранных граждан и лиц без гражданства, находящихся на территории Республики Узбекистан, могут быть применены меры процессуального принуждения и административного взыскания только на основании законов Республики Узбекистан.

Иностранным гражданам и лицам без гражданства, задержанным или заключенным под стражу в порядке, установленном законодательством Республики Узбекистан, должно быть сообщено об их правах и обстоятельствах, ставших причиной задержания либо заключения под стражу.

### Право на свободное передвижение по территории Статья 13. Республики Узбекистан

Иностранные граждане и лица без гражданства имеют право на свободное передвижение по территории Республики Узбекистан в порядке, установленном настоящим Законом и иными актами законодательства Республики Узбекистан.

Передвижение иностранных граждан и лиц без гражданства по территории Республики Узбекистан может быть ограничено в пограничных зонах и пограничных полосах, на территории которых передвижение осуществляется на основании разрешений уполномоченных государственных органов Республики Узбекистан.

Особенности передвижения иностранных граждан, въехавших в Республику Узбекистан на основании документа, определенного международным договором Республики Узбекистан, регулирующим порядок взаимных поездок жителей приграничных территорий, устанавливаются международными договорами Республики Узбекистан.

### Статья 14. Имущественные и личные неимущественные права

Иностранные граждане и лица без гражданства пользуются на территории Республики Узбекистан правом собственности наравне с гражданами Республики Узбекистан, если иное не предусмотрено законами или международными договорами Республики Узбекистан.

Иностранные граждане и лица без гражданства на территории Республики Узбекистан имеют право наследовать или завещать имущество, принадлежащее им на праве собственности, а также пользоваться иными имущественными и личными неимущественными правами в порядке, установленном законами и международными договорами Республики Узбекистан.

### Статья 15. Право на трудовую деятельность

Иностранные граждане и лица без гражданства, осуществляющие трудовую деятельность на территории Республики Узбекистан, пользуются правами и несут обязанности в соответствии с законодательством о труде Республики Узбекистан.

Порядок осуществления трудовой деятельности иностранных граждан и лиц без гражданства на территории Республики Узбекистан регулируется законодательством Республики Узбекистан о занятости населения.

Иностранные граждане и лица без гражданства не могут назначаться, избираться на определенные должности или заниматься определенным видом трудовой деятельности, если в соответствии с законодательством Республики Узбекистан назначение на эти должности или занятие таким видом деятельности связано с принадлежностью к гражданству Республики Узбекистан

### Статья 16. Право на социальное обеспечение

Постоянно проживающие на территории Республики Узбекистан иностранные граждане и лица без гражданства имеют право на пенсию наравне с гражданами Республики Узбекистан в порядке, установленном законодательством и международными договорами Республики Узбекистан.

Порядок социального обеспечения постоянно проживающих на территории Республики Узбекистан иностранных граждан и лиц без гражданства, не имеющих стажа работы, необходимого для назначения пенсии, определяется Кабинетом Министров Республики Узбекистан.

### Статья 17. Право на охрану здоровья

Иностранным гражданам и лицам без гражданства, постоянно прожи-

### Ст. 308

вающим на территории других государств, находящимся на территории Республики Узбекистан, гарантируется право на охрану здоровья в соответствии с международными договорами Республики Узбекистан.

Лица без гражданства, постоянно проживающие в Республике Узбекистан, пользуются правом на охрану здоровья наравне с гражданами Республики Узбекистан.

### Статья 18. Право на образование

Иностранные граждане и лица без гражданства, постоянно проживающие на территории других государств, вправе получать образование в Республике Узбекистан в соответствии с международными договорами и законодательством Республики Узбекистан.

Лица без гражданства, постоянно проживающие в Республике Узбекистан, имеют равные права с гражданами Республики Узбекистан на получение образования.

### Статья 19. Право на регистрацию заключения (расторжения) брака и семейные отношения

Иностранные граждане и лица без гражданства на территории Республики Узбекистан имеют право на регистрацию заключения брака.

Регистрация заключения брака иностранных граждан, лиц без гражданства с гражданами Республики Узбекистан и регистрация заключения брака между иностранными гражданами, лицами без гражданства, а также между иностранными гражданами и (или) лицами без гражданства производится на общих основаниях.

Постоянно проживающие на территории Республики Узбекистан иностранные граждане и лица без гражданства пользуются на ее территории правами и несут обязанности в семейных отношениях наравне с гражданами Республики Узбекистан.

Браки между гражданами Республики Узбекистан и иностранными гражданами или лицами без гражданства, заключенные за пределами территории Республики Узбекистан с соблюдением законодательства государства, на территории которого они заключены, признаются действительными в Республике Узбекистан, если отсутствуют обстоятельства, препятствующие заключению брака, предусмотренные семейным законодательством Республики Узбекистан.

Расторжение брака между гражданами Республики Узбекистан и иностранными гражданами или лицами без гражданства, а также брака между иностранными гражданами на территории Республики Узбекистан производится в соответствии с законодательством Республики Узбекистан.

### Статья 20. Участие в сфере культурной деятельности

Иностранные граждане и лица без гражданства на территории Республики Узбекистан пользуются правами и несут обязанности в сфере культурной деятельности наравне с гражданами Республики Узбекистан.

Иностранные граждане и лица без гражданства имеют право пользоваться своим родным языком, а также развивать национальную культуру и традиции.

### Статья 21. Участие в деятельности негосударственных некоммерческих организаций

Иностранные граждане и лица без гражданства наравне с гражданами Республики Узбекистан могут быть учредителями, участниками (членами) негосударственной некоммерческой организации, за исключением случаев, установленных законами и международными договорами Республики Узбекистан.

### Статья 22. Право на обращения

Иностранные граждане и лица без гражданства имеют право обращаться с заявлениями, предложениями и жалобами в государственные органы Республики Узбекистан, организации и к их должностным лицам в порядке, установленном Законом Республики Узбекистан «Об обращениях физических и юридических лиц».

Государственные органы Республики Узбекистан, организации и их должностные лица при рассмотрении обращений обеспечивают иностранным гражданам и лицам без гражданства возможность ознакомления с документами, решениями и иными материалами, затрагивающими их права, свободы и законные интересы, если они не содержат сведений, составляющих государственные секреты или иную охраняемую законом тайну, а также если ознакомление с ними не наносит ущерба правам, свободам и законным интересам физических и юридических лиц, интересам общества и государства.

### Статья 23. Право на доступ к государственным услугам

Иностранные граждане и лица без гражданства имеют право на доступ к государственным услугам в соответствии с законодательством Республики Узбекистан.

### Статья 24. Ограничение участия иностранных граждан и лиц без гражданства в выборах и референдуме Республики Узбекистан

Иностранные граждане и лица без гражданства не могут участвовать в выборах Президента Республики Узбекистан, в представительные органы государственной власти в качестве избирателей, не могут быть избранными (назначенными) в органы государственной власти, не имеют права участвовать в референдуме Республики Узбекистан, а также в выборах в органы самоуправления граждан.

### Статья 25. Обязанности иностранных граждан и лиц без гражданства

Иностранные граждане и лица без гражданства, находящиеся на территории Республики Узбекистан, обязаны:

### Ст. 308

соблюдать Конституцию, законы и иные нормативно-правовые акты Республики Узбекистан;

уважать права, свободы, честь и достоинство граждан Республики Узбекистан, а также иностранных граждан и лиц без гражданства, находящихся на территории Республики Узбекистан;

оберегать историческое, духовное и культурное наследие народа Узбекистана;

бережно относиться к окружающей природной среде.

### Статья 26. Отношение иностранных граждан и лиц без гражданства к всеобщей воинской обязанности

Всеобщая воинская обязанность не распространяется на иностранных граждан и лиц без гражданства, постоянно или временно проживающих на территории Республики Узбекистан.

### Статья 27. Налогообложение иностранных граждан и лиц без гражданства

Иностранные граждане и лица без гражданства уплачивают установленные Налоговым кодексом Республики Узбекистан налоги и предусмотренные им сборы в соответствии с законодательством и международными договорами Республики Узбекистан.

Иностранные граждане и лица без гражданства могут пользоваться налоговыми льготами, предусмотренными законодательством Республики Узбекистан.

### Глава 4. Въезд в Республику Узбекистан, выезд из Республики Узбекистан, транзитный проезд через территорию Республики Узбекистан иностранных граждан и лиц без гражданства

### Статья 28. Въезд на территорию Республики Узбекистан

Иностранные граждане могут въезжать в Республику Узбекистан по действующим проездным документам, а для стран, с которыми Республикой Узбекистан установлен визовый режим, - при наличии действующих въездных виз (в том числе электронных) Республики Узбекистан, если иное не предусмотрено законодательством и международными договорами Республики Узбекистан.

Лица без гражданства, постоянно проживающие на территории других государств, могут въезжать в Республику Узбекистан по действующим проездным документам при наличии действующих въездных виз Республики Узбекистан, за исключением случая, предусмотренного частью третьей настоящей статьи.

Порядок въезда лиц без гражданства, постоянно проживающих на территории других государств, которым согласно абзацу шестому статьи 9 настоящего Закона была выдана идентификационная карта, определяется законодательством.

Иностранным гражданам и лицам без гражданства, постоянно проживающим на территории других государств, визы для въезда на территорию Республики Узбекистан или транзитного проезда по ее территории, за исключением электронных виз, оформляются и выдаются:

консульскими учреждениями Республики Узбекистан, а также консульскими отделами дипломатических представительств Республики Узбекистан (далее - консульские учреждения), а в случае отсутствия таковых консульскими учреждениями других государств, с которыми имеются двусторонние соглашения Министерства иностранных дел Республики Узбекистан:

подразделениями Министерства иностранных дел Республики Узбекистан в аэропортах Республики Узбекистан, имеющих статус международ- $H$ ЫХ.

Всем категориям иностранных граждан визы для въезда на территорию Республики Узбекистан выдаются консульскими учреждениями и подразделениями Министерства иностранных дел Республики Узбекистан в аэропортах Республики Узбекистан, имеющих статус международных.

Главы дипломатических представительств и консульских учреждений Республики Узбекистан за рубежом в исключительных случаях (в чрезвычайных ситуациях, в рамках проведения государственных или официальных визитов, крупных политических, экономических, социальных, культурнопросветительных, гуманитарных и спортивных мероприятий, а также реализации инвестиционных проектов) имеют право самостоятельно принимать решение о выдаче виз иностранным гражданам и лицам без гражданства, постоянно проживающим на территории других государств, для въезда на территорию Республики Узбекистан с последующим уведомлением о принятом решении в течение суток Министерства иностранных дел Республики Узбекистан.

Иностранные граждане, включенные в Перечень стран, граждане которых имеют возможность получения электронной въездной визы, могут без обращения в консульские учреждения Республики Узбекистан или Министерство иностранных дел Республики Узбекистан оформить и получить электронную визу Республики Узбекистан посредством соответствующей электронной системы.

Продление срока действия виз иностранных граждан и лиц без гражданства, постоянно проживающих на территории других государств, осуществляется Министерством иностранных дел и Министерством внутренних дел Республики Узбекистан в соответствии с законодательством.

Отношения, не регулируемые настоящим Законом в части порядка въезда в Республику Узбекистан, сроков выдачи и действия виз иностранных граждан, могут определяться международными договорами Республики Узбекистан, заключенными с другими государствами на паритетной основе, а также отдельными решениями Президента Республики Узбекистан или Кабинета Министров Республики Узбекистан.

Собрание законодательства Республики Узбекистан, 2021 г.

### Ст. 308

### Статья 29. Основания отказа во въезле на территорию Республики Узбекистан

Во въезде на территорию Республики Узбекистан иностранному гражданину и лицу без гражданства, постоянно проживающему на территории другого государства, может быть отказано:

в интересах обеспечения государственной безопасности или охраны общественного порядка;

если лицо причастно к деятельности международных и зарубежных террористических, экстремистских и других преступных организаций;

если лицо сообщило о себе заведомо ложные сведения, представило поддельные или не представило необходимые документы;

если во время предыдущего пребывания в Республике Узбекистан лицо было признано виновным в совершении преступления и подвергнуто наказанию по приговору суда;

если право въезда лица на территорию Республики Узбекистан ограничено на определенный срок и этот срок еще не истек;

если лицо болеет или имеет нарушения здоровья, создающие угрозу безопасности и здоровью граждан, и соответствующее заболевание упомянуто в списке, утвержденном Министерством здравоохранения Республики Узбекистан.

Органы, принявшие решения об отказе в выдаче визы для въезда на территорию Республики Узбекистан, об отказе во въезде на территорию Республики Узбекистан или об аннулировании визы для въезда на территорию Республики Узбекистан, не обязаны информировать иностранных граждан и лиц без гражданства, постоянно проживающих на территории других государств, их родственников и представителей об основаниях принятия таких решений.

### Статья 30. Выезд из Республики Узбекистан

Иностранные граждане и лица без гражданства выезжают из Республики Узбекистан по действующим проездным документам при наличии действующих выездных виз Республики Узбекистан, если иное не предусмотрено законодательством и международными договорами Республики Узбекистан.

Иностранному гражданину или лицу без гражданства разрешается выезд с территории Республики Узбекистан с просроченным национальным паспортом, без визы и без регистрации по месту временного пребывания в случаях, если:

иностранный гражданин или лицо без гражданства выдворяется на основании постановления об административном выдворении иностранных граждан и лиц без гражданства за пределы Республики Узбекистан или привлечен к уголовной ответственности (на основании отметки о выдворении в национальном паспорте);

иностранный гражданин или лицо без гражданства и сопровождающие его лица прибыли в Республику Узбекистан на определенный срок без визы, с электронной, туристической, водительской и транзитной визой, в тече-

 $C_{T}$ . 308

### $N_2$  22 (990)

ние которого они были помешены в медицинское учреждение в результате несчастного случая (травмы или другого тяжелого заболевания) и не смогли покинуть территорию Республики Узбекистан (на основании заключения медицинского учреждения);

иностранный гражданин или лицо без гражданства, срок временного пребывания которого на карантинной территории истек в связи с эпидемией (пандемией), покидает территорию Республики Узбекистан в течение тридцати дней после истечения периода карантина;

иностранный гражданин или лицо без гражданства, являющийся водителем, въехал на территорию Республики Узбекистан на автотранспортном средстве и не имел возможности покинуть территорию Республики Узбекистан в установленный срок из-за дорожно-транспортного происшествия или повреждения автотранспортного средства (на основании документов, подтверждающих данную ситуацию);

иностранный гражданин или лицо без гражданства пострадал в результате чрезвычайной ситуации природного и техногенного характера, в том числе бедствия бытового характера (пожара, обрушения жилых или нежилых помещений, возгорания транспортного средства) на территории Республики Узбекистан не по вине данных лиц (на основании документа, подтверждающего данное обстоятельство).

Иностранные граждане, постоянно проживающие на территории Республики Узбекистан, выезжают из Республики Узбекистан по проездным документам при наличии отметки органов внутренних дел о регистрации по месту постоянного проживания.

### Статья 31. Основания для временного ограничения выезда иностранных граждан и лиц без гражданства из Республики Узбекистан

Выезд из Республики Узбекистан иностранному гражданину и лицу без гражданства не разрешается, если:

его выезд противоречит интересам обеспечения государственной безопасности - до прекращения действия обстоятельств, препятствующих выезду;

в отношении лица действуют договорные, контрактные обязательства, препятствующие его выезду за границу на постоянное жительство, - до прекращения этих обязательств;

в отношении лица возбуждено уголовное дело - до принятия по данному уголовному делу процессуального решения по окончании производства по нему;

лицо осуждено за совершение преступления - до отбытия наказания или освобождения от наказания;

лицо уклоняется от исполнения обязательств, наложенных на него судом, - до окончания исполнения обязательств;

лицо сообщило о себе заведомо ложные сведения при получении выездных документов - до выяснения обстоятельств;

Собрание законодательства Республики Узбекистан, 2021 г.

### $C_{T}$ . 308

лицу предъявлен гражданский иск в суде — до принятия судом решения и его исполнения.

Органы, принявшие решения об отказе в выезде из Республики Узбекистан, информируют иностранных граждан и лиц без гражданства, их родственников об основаниях принятия таких решений.

### Статья 32. Транзитный проезд иностранных граждан и лиц без гражданства через территорию Республики **Узбекистан**

Въезд в Республику Узбекистан и выезд из Республики Узбекистан постоянно проживающих на территории других государств иностранных граждан и лиц без гражданства, проезжающих через территорию Республики Узбекистан транзитом, разрешается при наличии транзитных виз по действующим проездным документам.

Транзитный проезд через территорию Республики Узбекистан без транзитной визы может быть осуществлен в случаях, предусмотренных законодательством и международными договорами Республики Узбекистан.

Транзитный проезд постоянно проживающих на территории других государств иностранных граждан и лиц без гражданства через территорию Республики Узбекистан воздушным, железнодорожным, автомобильным и водным транспортом разрешается при наличии документов, действительных для въезда в страну назначения и соответствующих проездных документов с подтверждением в них даты выезда из пункта пересадки на территории Республики Узбекистан.

Постоянно проживающие на территории других государств иностранные граждане и лица без гражданства, имеющие транзитную визу Республики Узбекистан и проезжающие через территорию Республики Узбекистан транзитом, должны следовать в пункт пропуска через Государственную границу Республики Узбекистан с соблюдением правил транзитного проезда по установленному маршруту и останавливаться на территории Республики Узбекистан в течение срока, указанного в транзитной визе.

Порядок транзитного проезда постоянно проживающих на территории других государств иностранных граждан и лиц без гражданства через территорию Республики Узбекистан определяется Кабинетом Министров Республики Узбекистан.

### Статья 33. Контроль пребывания и транзитного передвижения иностранных граждан и лиц без гражданства, постоянно проживающих на территории других государств, в Республике Узбекистан

Контроль пребывания и транзитного передвижения иностранных граждан и лиц без гражданства, постоянно проживающих на территории других государств, в Республике Узбекистан осуществляется органами внутренних дел и другими уполномоченными органами в соответствии с законодательством Республики Узбекистан.

### Глава 5. Ответственность иностранных граждан и лиц без гражданства

### Статья 34. Ответственность за правонарушения

Иностранные граждане и лица без гражданства, совершившие преступления, а также административные правонарушения на территории Республики Узбекистан, подлежат ответственности на общих с гражданами Республики Узбекистан основаниях, за исключением случаев, установленных международными договорами Республики Узбекистан.

Иностранные граждане и лица без гражданства, временно или постоянно проживающие в Республике Узбекистан, за нарушение правил пребывания и иные правонарушения, предусмотренные законодательством Республики Узбекистан, могут быть привлечены к административной ответственности. В отношении них также может быть применено административное выдворение, наложен запрет на въезд на территорию Республики Узбекистан, а также сокращен срок их пребывания в порядке, установленном законодательством Республики Узбекистан.

Иностранный гражданин и лицо без гражданства в возрасте до восемнадцати лет не подлежат административной ответственности за нарушение правил пребывания в Республике Узбекистан.

### Статья 35. Административное выдворение за пределы Республики Узбекистан

Иностранные граждане и лица без гражданства, временно пребывающие или постоянно проживающие в Республике Узбекистан, за нарушение правил пребывания, то есть проживание по недействительным документам, несоблюдение установленного порядка регистрации по месту постоянного проживания или временного пребывания, передвижения или выбора места жительства, уклонение от выезда по истечении срока пребывания, несоблюдение правил транзитного проезда через территорию Республики Узбекистан, а также за иные правонарушения, предусмотренные законодательством Республики Узбекистан, могут быть выдворены за пределы Республики Узбекистан.

Иностранные граждане и лица без гражданства, временно пребывающие и постоянно проживающие на территории Республики Узбекистан, выдворяются за пределы Республики Узбекистан после исполнения или отбытия назначенного судом наказания за совершенное на территории Республики Узбекистан преступление либо освобождения от уголовной ответственности или наказания в случаях, предусмотренных законодательством Республики Узбекистан, с последующим ограничением в праве на въезд в Республику Узбекистан.

Срок и порядок ограничения на въезд в Республику Узбекистан иностранных граждан и лиц без гражданства, временно пребывающих или постоянно проживающих на территории Республики Узбекистан, определяются законодательством Республики Узбекистан.

### Ст. 308

Срок ограничения в праве на въезд в Республику Узбекистан иностранным гражданам и лицам без гражданства исчисляется с момента их выдворения (пересечения Государственной границы Республики Узбекистан) с территории Республики Узбекистан.

Иностранные граждане и лица без гражданства, нарушившие правила пребывания в Республике Узбекистан, могут быть пропущены через Государственную границу Республики Узбекистан по просроченным проездным документам или визам в случае их выдворения за пределы Республики Узбекистан в принудительном порядке при сопровождении сотрудников уполномоченных органов.

Расходы по выдворению из Республики Узбекистан иностранных граждан и лиц без гражданства, постоянно проживающих на территории других государств, прибывших по служебным, частным, торговым или общественным делам, для учебы, повышения квалификации, работы или в качестве туристов, несут приглашающие и принимающие их физические и юридические лица. Расходы по выдворению других иностранных граждан и лиц без гражданства несут органы внутренних дел.

Виза, выданная иностранному гражданину и лицу без гражданства, постоянно проживающему на территории других государств, при их выдворении за пределы Республики Узбекистан аннулируется.

Не допускается выдворение из Республики Узбекистан иностранного гражданина и лица без гражданства, не достигшего возраста восемнадцати лет, если один из его родителей либо опекун или попечитель имеет право на проживание на законных основаниях на территории Республики Узбекистан, в случаях:

нарушения правил пребывания в Республике Узбекистан, то есть проживания без документов на право жительства в Узбекистане либо по недействительным документам, несоблюдения установленного порядка регистрации по месту временного пребывания или постоянного проживания, передвижения или выбора места жительства, уклонения от выезда по истечении срока пребывания, а равно несоблюдения правил транзитного проезда через территорию Республики Узбекистан;

исполнения или отбытия назначенного судом наказания за совершенное на территории Республики Узбекистан преступление либо освобождения от уголовной ответственности или наказания в случаях, предусмотренных законодательством Республики Узбекистан.

Решение о выдворении может быть обжаловано в судебном порядке.

### Статья 36. Сокращение срока пребывания в Республике Узбекистан

Иностранным гражданам и лицам без гражданства, постоянно проживающим на территории других государств, нарушающим законодательство Республики Узбекистан, в том числе правила пребывания в Республике Узбекистан, может быть сокращен срок пребывания в Республике Узбе-

кистан в порядке, установленном законодательством Республики Узбекистан.

Срок пребывания в Республике Узбекистан иностранных граждан и лиц без гражданства, постоянно проживающих на территории других государств, также может быть сокращен при прекращении договорных отношений с юридическими лицами или образовательными организациями на основании их ходатайств и по заявлению приглашающих физических или юридичес-КИХ ЛИЦ.

### Глава 6. Заключительные положения

### Статья 37. Ответственность за нарушение законодательства о правовом положении иностранных граждан и лиц без гражданства в Республике Узбекистан

Лица, виновные в нарушении законодательства о правовом положении иностранных граждан и лиц без гражданства в Республике Узбекистан, несут ответственность в установленном порядке.

### Статья 38. Реторсия

Республикой Узбекистан могут быть установлены ответные ограничения в отношении прав граждан тех государств, в которых имеются специальные ограничения прав граждан Республики Узбекистан.

### Статья 39. Обеспечение исполнения, доведения, разъяснения сути и значения настоящего Закона

Министерству иностранных дел, Министерству внутренних дел и Министерству занятости и трудовых отношений Республики Узбекистан и другим заинтересованным организациям обеспечить исполнение, доведение до исполнителей и разъяснение среди населения сути и значения настояшего Закона.

### Статья 40. Приведение законодательства в соответствие с настоящим Законом

Кабинету Министров Республики Узбекистан:

привести решения правительства в соответствие с настоящим Зако-HOM:

обеспечить пересмотр и отмену органами государственного управления их нормативно-правовых актов, противоречащих настоящему Закону.

### Статья 41. Вступление в силу настоящего Закона

Настоящий Закон вступает в силу со дня его официального опубликования.

Вид на жительство, выданный иностранным гражданам и лицам без гражданства, постоянно проживающим на территории Республики Узбекистан до вступления в силу настоящего Закона, считается действительным

### $C_{T}$ , 308-309

 $-184-$ 

до его аннулирования или замены на идентификационную карту в порядке, предусмотренном законодательством.

### Президент Республики Узбекистан

**III. МИРЗИЁЕВ** 

г. Ташкент, 4 июня 2021 г.  $N_2$  3PV-692

### ЗАКОН РЕСПУБЛИКИ УЗБЕКИСТАН

## 309 О ратификации Конвенции Международной органи-<br>309 зации труда № 187 об основах, содействующих безопасности и гигиене труда (Женева, 15 июня 2006 года)\*

Принят Законодательной палатой 27 апреля 2021 года

Одобрен Сенатом 29 мая 2021 года

Ратифицировать Конвенцию Международной организации труда № 187 об основах, содействующих безопасности и гигиене труда (Женева, 15 июня 2006 года).

### Президент Республики Узбекистан

Ш. МИРЗИЁЕВ

г. Ташкент. 4 июня 2021 г.,  $N_2$  3PY-693

<sup>\*</sup> Настоящий Закон опубликован в «Национальной базе данных законодательства» 5 июня 2021 г.

### РАЗДЕЛ ВТОРОЙ

### **VKA3**

### ПРЕЗИДЕНТА РЕСПУБЛИКИ УЗБЕКИСТАН

### О кардинальном совершенствовании государственного 310 управления в области технического регулирования\*

В целях дальнейшего углубления структурных преобразований в областях технического регулирования, стандартизации, сертификации и метрологии, их адаптации к международным стандартам, создания среды широкого применения стандартов, а также внедрения современных методов в процессы оценки соответствия:

1. Образовать Узбекское агентство по техническому регулированию при Министерстве инвестиций и внешней торговли Республики Узбекистан (далее - Агентство по техническому регулированию) на базе Узбекского агентства стандартизации, метрологии и сертификации.

2. Определить, что Агентство по техническому регулированию:

является республиканским органом государственного управления по реализации государственной политики в области технического регулирования и метрологии;

вправе принимать общеобязательные нормативно-правовые акты в рамках своей компетенции.

3. Установить порядок, в соответствии с которым:

получение сертификата соответствия на продовольственную и сельскохозяйственную продукцию, требующую в обязательном порядке получения санитарно-эпидемиологического заключения, осуществляется на добровольной основе. При этом изготовители (производители), поставщики и продавцы данной продукции являются ответственными за обеспечение ее соответствия обязательным требованиям, установленным техническими регламентами и стандартами;

начиная с 1 сентября 2021 года оценка соответствия отдельных видов продукции с низким уровнем риска проводится путем декларирования соответствия. При этом декларирование соответствия проводится без выдачи сертификата соответствия на основании протоколов испытаний, составляемых по результатам положительных испытаний после проведения полноценных испытаний продукции на основе требований технического регламента;

резидентам Республики Узбекистан — органам по оценке соответствия, аккредитованным органом по аккредитации, являющимся членом международных организаций ILAC/IAF, разрешается выполнять работы по оценке

<sup>\*</sup> Настоящий Указ опубликован в «Национальной базе данных законодательства» 3 июня  $2021$  r.

### $Cr. 310$

соответствия, без прохождения национальной аккредитации с уведомлением ГП «Узбекский центр аккредитации» об области своей аккредитации. При этом органы по оценке соответствия в оформленных документах по оценке соответствия обязаны обеспечить указание отличительных знаков организаций ILAC/IAF и их размещение на официальных веб-сайтах данных организаций.

4. Установить, что начиная с 1 ноября 2021 года в целях создания удобств для импортеров и обеспечения ввоза на внутренний рынок качественной и безопасной продукции:

а) внедряется порядок выпуска в свободное обращение на территории республики отдельных видов продукции с высоким уровнем риска (за исключением продукции, ввозимой физическими лицами для собственных нужд в пределах норм, установленных актами законодательства) после проведения государственной регистрации. При этом:

документы, подтверждающие соответствие данных видов продукции, ввозимой на территорию республики, требованиям нормативных актов в области технического регулирования, подлежат обязательному размещению в таможенной электронной программе минимум за 15 дней до прибытия этой продукции на таможенную территорию;

перевод продукции в таможенный режим «выпуск для свободного обращения» проводится органами государственной таможенной службы на основании соответствующих документов, подтверждающих соответствие, оформленных аккредитованными органами по оценке соответствия, являющимися резидентами Республики Узбекистан;

б) разрешается импорт отдельных видов продукции с низким уровнем риска в течение двадцати четырех месяцев с оформлением один раз сертификата соответствия (независимо от срока действия) в аккредитованных органах по оценке соответствия, являющихся резидентами Республики Узбекистан. При этом:

данный порядок распространяется на виды продукции одного и того же производителя, указанных в сертификате соответствия;

декларация о соответствии продукции импортера является основанием для перевода продукции в таможенный режим «выпуск для свободного обращения» органами государственной таможенной службы;

субъекты предпринимательства, осуществляющие ввоз товаров по данному упрощенному порядку, являются ответственными за обеспечение соответствия указанных товаров требованиям нормативных актов в области технического регулирования;

в) контроль соответствия продукции, ввозимой в республику, требованиям, установленным техническими регламентами, стандартами и актами законодательства, осуществляется Агентством по техническому регулированию или уполномоченной организацией, входящей в его структуру на основе риск-анализа;

г) ведение перечня продукции, признанной не соответствующей обязательным требованиям, установленным техническими регламентами, стан-

дартами и актами законодательства, осуществляется Агентством по техническому регулированию или уполномоченной организацией, входящей в его структуру. При этом запрещается исключение из перечня продукции, включенной в него, в течение до 6 месяцев, начиная с даты ее регистрации, а также ввоз и выпуск в свободное обращение на территории Республики Узбекистан производителем (его официальным представителем) продукции, признанной несоответствующей.

5. Одобрить предложения Министерства инвестиций и внешней торговли и Агентства по техническому регулированию, предусматривающие:

отмену государственной регистрации нормативных актов о стандартизации, входящих в категорию стандартов организации;

проведение министерствами, государственными комитетами и ведомствами экспертизы стандартов организации без взимания платы.

При этом не допускается подтверждение соответствия продукции на основании стандартов организации в случаях, когда показатели (требования), устанавливаемые стандартами организации, ниже требований стандартов на соответствующую продукцию, действующих в Республике Узбекистан

6. Определить, что не требуется государственная регистрация стандартов зарубежных государств в Республике Узбекистан для оценки соответствия продукции стандартам зарубежных государств отечественными органами по оценке соответствия.

7. Министерству инвестиций и внешней торговли в срок до 1 июля 2021 года внести в Кабинет Министров предложения о внесении в законодательство изменений, предусматривающих упрощение порядка принятия нормативных актов в области технического регулирования на основе международных требований.

8. При формировании месячных, квартальных и годовых критериев поощрения руководителей предприятий и отраслей принимать во внимание внесенные представления о фактах несоблюдения требований по внедрению, применению и техническому регулированию принимаемых новых международных стандартов и технических регламентов.

9. Агентству по техническому регулированию совместно с Уполномоченным по защите прав и законных интересов субъектов предпринимательства в двухмесячный срок утвердить меры для доведения уровня охвата предприятий профилактикой правонарушений в области технического регулирования в 2021 году до 20 процентов, в 2022 году — до 40 процен-TOB.

10. Переименовать Правительственную комиссию по вопросам развития экспорта и инвестиций, утвержденную Указом Президента Республики Узбекистан от 18 августа 2020 года № УП-6042, в Правительственную комиссию по вопросам внешней торговли, инвестиций, развития местной промышленности и технического регулирования (далее - Правительственная комиссия).

Установить, что решения Правительственной комиссии, принятые в рам-

 $Cr. 310$ 

ках ее полномочий, являются обязательными для исполнения государственными органами и организациями, юридическими и физическими лицами.

11. Возложить на Правительственную комиссию следующие задачи в области технического регулирования внешней торговли:

принятие мер поощрения или дисциплинарного взыскания в отношении руководителей предприятий и отраслей исходя из степени соблюдения ими требований по внедрению, применению и техническому регулированию международных стандартов и технических регламентов;

внесение изменений и дополнений в перечни продукции, соответствие которой требованиям нормативных актов в области технического регулирования подлежит обязательному подтверждению;

утверждение порядка проведения государственной регистрации и перечня отдельных видов продукции с высоким уровнем риска, внесение в них изменений и дополнений:

утверждение порядка возмещения расходов отечественных предприятий, связанных с приобретением и внедрением международных стандартов;

установление дополнительных выплат работникам Агентства по техническому регулированию и ведомственных организаций, входящих в его организационную структуру (за исключением выплаты надбавок, доплат, вознаграждений и других дополнительных выплат к заработной плате, поощрительных и компенсационных выплат).

Ежеквартально на заседаниях Правительственной комиссии проводить обсуждения хода реализации мер по дальнейшему развитию системы технического регулирования.

12. Установить с 1 сентября 2021 года следующие меры воздействия за правонарушения, совершенные в областях технического регулирования, стандартизации, сертификации и метрологии, в частности в отношении:

а) юридических лиц - в случаях несоблюдения производителем или импортером обязательных требований к продукции, установленных актами законодательства и техническими регламентами в форме наложения финансовых санкций в размере:

до 50 процентов стоимости реализованной продукции - при совершении правонарушения впервые после предупреждения;

до 100 процентов стоимости реализованной продукции - при повторном совершении данного правонарушения в течение одного года со дня его совершения;

б) должностных лиц — в случаях нарушения обязательных требований актов законодательства, технических регламентов и нормативных актов по стандартизации, а также правил метрологии, сертификации и оценки соответствия в форме наложения административного штрафа в размере:

до 40-кратного размера базовой расчетной величины - при совершении правонарушения впервые после предупреждения;

до 80-кратного размера базовой расчетной величины - при повторном совершении правонарушения в течение одного года после применения меры административного взыскания за аналогичное правонарушение.

При этом продукция, признанная не соответствующей обязательным требованиям, установленным актами законодательства и техническими регламентами, подлежит изъятию из свободного обращения и уничтожению. Оплата финансовых санкций не освобождает от выполнения настоящего требования.

Министерству инвестиций и внешней торговли совместно с Министерством юстиции и Верховным судом внести в Кабинет Министров проект закона о внесении изменений и дополнений в Кодекс об административной ответственности и другие законы, вытекающих из настоящего пункта.

13. Утвердить «Дорожную карту» по развитию национальной инфраструктуры качества на 2021 год согласно приложению № 1\*.

14. Возложить организацию и обеспечение выполнения обязательных требований в области технического регулирования, безопасности и подтверждения соответствия продукции на:

министра строительства Закирова Б. - в части строительных материалов и строительной индустрии, включая проектирование и конструирование:

министра сельского хозяйства Ходжаева Ж. - в части сельскохозяйственной продукции, сельскохозяйственной и мелиоративной техники;

председателя Государственного комитета по экологии и охране окружающей среды Максудова А. - в части регулирования использования природных ресурсов, а также охраны окружающей среды от загрязнения и иных вредных воздействий;

председателя Государственного комитета промышленной безопасности Гулямова Б. - в части промышленной и эксплуатационной безопасности оборудования и изделий.

15. Возложить персональную ответственность на:

заместителей министра инвестиций и внешней торговли Воитова А., Кудратова Л. и Абидова Б. - за привлечение зарубежных партнеров и инвестиций в целях совершенствования области технического регулирования на основе международных стандартов, в том числе практики Всемирной торговой организации, Евразийского экономического союза, Европейского Союза и Содружества Независимых Государств;

председателя Государственного таможенного комитета Азимова М. за обеспечение эффективной и оперативной координации деятельности органов санитарно-эпидемиологического, фитосанитарного и ветеринарного контроля при выполнении ими контрольных процедур на приграничных таможенных постах, недопущение ввоза на территорию республики продукции, документы на которую, подтверждающие ее соответствие требованиям нормативных актов в области технического регулирования, заблаговременно не размещены в таможенной электронной программе;

генерального директора Агентства по техническому регулированию за обеспечение эффективности системы технического регулирования, в том числе государственного контроля за соблюдением требований законодатель-

\* Приложение № 1 опубликовано в «Национальной базе данных законодательства».

ства, технических регламентов и нормативных актов, а также оказание методической и практической помощи предприятиям в производстве ими продукции, конкурентоспособной на внешних рынках;

начальника Службы санитарно-эпидемиологического благополучия и общественного здоровья Юсупалиева Б. - за обеспечение эффективного контроля за продовольственной и сельскохозяйственной продукцией, требующей в обязательном порядке получения санитарно-эпидемиологического заключения, а также реализацию мер, связанных с предупреждением выпуска в свободное обращение опасной продовольственной продукции.

16. Внести изменения и дополнения в некоторые указы Президента Республики Узбекистан согласно приложению № 2.

17. Министерству инвестиций и внешней торговли совместно с заинтересованными веломствами:

в недельный срок внести проект постановления Президента Республики Узбекистан «О мерах по организации деятельности Узбекского агентства по техническому регулированию при Министерстве инвестиций и внешней торговли Республики Узбекистан»;

до 1 августа 2021 года разработать и внести на утверждение в Кабинет Министров порядки проведения государственной регистрации отдельных видов продукции с высоким уровнем риска, оценки соответствия отдельных видов продукции с низким уровнем риска при ее ввозе, декларирования соответствия, а также ведения перечня, изъятия из оборота и уничтожение продукции, признанной не соответствующей требованиям технических регламентов и стандартов;

до конца 2021 года обеспечить внедрение и сертификацию систем антикоррупционного менеджмента во всех организациях системы на основе международного стандарта ISO 37001;

в двухмесячный срок внести в Кабинет Министров предложения об изменениях и дополнениях в законодательство, вытекающих из настоящего Указа

18. Контроль за исполнением настоящего Указа возложить на Премьерминистра Республики Узбекистан Арипова А.Н. и заместителя Премьер-министра Республики Узбекистан Умурзакова С.У.

### Президент Республики Узбекистан

**III. МИРЗИЁЕВ** 

г. Ташкент. 2 июня 2021 г.,  $N_2$   $Y\Pi - 6240$ 

♠

≡−

ПРИЛОЖЕНИЕ № 2 к Указу Президента Республики Узбекистан от 2 июня 2021 года  $\mathcal{N}_{2}$   $\text{V}\Pi$  -6240

### Изменения и дополнения, вносимые в некоторые указы Президента Республики Узбекистан

1. Абзац третий пункта 6 Указа Президента Республики Узбекистан от 5 октября 2016 года № УП-4848 «О дополнительных мерах по обеспечению ускоренного развития предпринимательской деятельности, всемерной защите частной собственности и качественному улучшению делового климата» изложить в следующей редакции:

«обеспечить размещение и постоянное обновление действующих нор-Мативных документов в области технического регулирования на своих официальных веб-сайтах во всемирной информационной сети Интернет в целях использования в рамках правил и соглашений, заключенных с международными организациями и зарубежными государствами».

2. Перечень проверок, проводимых в порядке уведомления уполномоченного органа путем их регистрации в Единой системе электронной регистрации проверок, утвержденный Указом Президента Республики Узбекистан от 27 июля 2018 года № УП-5490, дополнить позицией 33 следуюшего содержания:

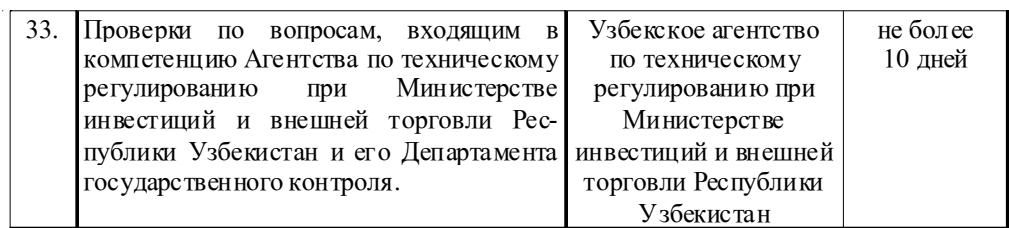

3. Пункт 4 Указа Президента Республики Узбекистан от 18 августа  $2020$  года № УП-6042 «О дополнительных мерах по дальнейшему развитию экспортного и инвестиционного потенциала республики»:

дополнить абзацем четвертым следующего содержания:

«назначать на должность и освобождать от должности директоров дирекций свободных экономических зон в регионах»;

абзацы четвертый и пятый считать соответственно абзацами пятым и шестым.

4. В Перечне государственных активов, выставляемых на публичные торги посредством адресных программ предприватизационной подготовки и повышения инвестиционной привлекательности, утвержденном Указом Президента Республики Узбекистан от 27 октября 2020 года № УП-6096, позицию 26 исключить.

### VKA3 ПРЕЗИЛЕНТА РЕСПУБЛИКИ УЗБЕКИСТАН

### О дополнительных мерах, направленных на дальней-311 шее совершенствование системы социальной поддержки населения\*

В целях обеспечения последовательности мер, направленных на повышение уровня жизни населения и дальнейшего совершенствования механизмов поддержки семей, нуждающихся в социальной защите:

1. Принимая во внимание предложения Министерства экономического развития и сокращения бедности и Министерства финансов о пересмотре минимальных размеров пенсий и пособий, начиная с 1 июля 2021 года:

а) ввести доплату в размере 20 процентов базовой величины исчисления пенсии (далее — доплата) для лиц, получающих пенсию в установленном минимальном размере пенсии по возрасту и ниже.

При этом минимальный размер пенсий при неполном стаже работы с учетом доплаты повысить с 256 675 сумов до 400 000 сумов;

б) довести до 565 000 сумов размеры пенсий по возрасту и инвалидности лиц, получающих пенсии в размере от установленного минимального размера пенсии по возрасту до 565 000 сумов;

в) довести с 315 030 сумов до 400 000 сумов размер пособия престарелым и нетрудоспособным гражданам, не имеющим необходимого стажа работы;

г) по случаю потери кормильца:

ввести доплату на каждого нетрудоспособного члена семьи получателя пенсии:

повысить с 256 675 сумов до 400 000 сумов минимальный размер пенсии на одного нетрудоспособного члена семьи получателя пенсии и каждому следующему нетрудоспособному члену семьи получателя пенсии выплачивать пенсию в соответствии с действующим порядком;

в целях охвата всех членов семей, получающих пособие, установить размер пособия на одного нетрудоспособного члена данных семей 400 000 сумов и прибавление по 150 000 сумов на каждого следующего нетрудоспособного члена таких семей;

д) повысить с 513 350 сумов до 565 000 сумов ежемесячный размер пособия, выплачиваемого инвалидам с детства.

2. Министерству финансов обеспечить выделение необходимых средств для финансирования расходов, связанных с мерами, определенными в настоящем Указе, за счет остатка средств внебюджетного Пенсионного фонда, а также республиканского бюджета.

3. Рекомендовать Национальному информационному агентству Узбекистана и Национальной телерадиокомпании Узбекистана обеспечить совместно

<sup>\*</sup> Настоящий Указ опубликован в «Национальной базе данных законодательства» 5 июня 2021 г.

с Министерством финансов широкое освешение целей и задач настоящего Указа в средствах массовой информации и сети Интернет.

4. Внести изменения в некоторые решения Правительства Республики Узбекистан согласно приложению.

5. Министерству финансов совместно с заинтересованными министерствами и ведомствами в месячный срок внести в Кабинет Министров предложения об изменениях и дополнениях в законодательство, вытекающих из настоящего Указа.

6. Контроль за исполнением настоящего Указа возложить на заместителя Премьер-министра Республики Узбекистан Кучкарова Д.А.

### Президент Республики Узбекистан

### Ш. МИРЗИЁЕВ

г. Ташкент, 4 июня 2021 г.,  $N_2$   $V\Pi-6241$ 

> ПРИЛОЖЕНИЕ к Указу Президента Республики Узбекистан от 4 июня 2021 года  $N_2$   $Y\Pi - 6241$

### Изменения, вносимые в некоторые решения Правительства Республики Узбекистан

1. В Положении о порядке назначения и выплаты пособий лицам, не имеющим стажа работы, необходимого для назначения государственной пенсии, лицам с инвалидностью I и II группы, не имеющим стажа работы, независимо от возраста, а также матерям, имеющим (имевшим) детей с инвалидностью с детства, утвержденном постановлением Кабинета Министров от 7 апреля 2011 года № 107:

а) пункты 15 и 16 изложить в следующей редакции:

«15. Пособие по случаю потери кормильца назначается в размере, установленном актами законодательства.

16. В случае смерти лица, не имеющего права на пособие, пособие членам семьи умершего назначается в размере, установленном актами законодательства»;

б) из пункта 16<sup>1</sup>абзац четвертый исключить.

2. В подпункте «в» пункта 107 Положения о порядке назначения и выплаты государственных пенсий, утвержденного постановлением Кабинета Министров от 8 сентября 2011 года № 252, слова «50 процентов минимальной пенсии по возрасту» заменить словами «размеров, установленных актами законолательства».

3. В постановлении Кабинета Министров от 13 сентября 2018 года

### $C_{T}$ . 311

№ 731 «О мерах по надежному обеспечению населения страны и отраслей экономики зерном, мукой и хлебом на основе конкуренции и внедрения рыночных механизмов» подпункт «б» пункта 3 изложить в следующей редакции:

«б) денежная компенсация, выплачиваемая на покрытие дополнительных расходов по покупке муки и формового хлеба, начисляется органами, ответственными за выплату пособий, и выплачивается одновременно с пособием семьям с детьми в возрасте до 14 лет, пособием по уходу за ребенком до достижения им возраста двух лет, материальной помощью малообеспеченным семьям за счет средств Государственного бюджета Республики Узбекистан.

При этом назначенные, но оставшиеся невыплаченными денежные компенсации лицам, получающим пособия по возрасту и инвалидности, пенсии и пособия по случаю потери кормильца (на каждого иждивенца), пособия по инвалидности с детства лицам старше 18 лет, пособия детям-инвалидам в возрасте до 18 лет и ВИЧ-инфицированным, не достигшим 18 летнего возраста, а также пенсии по возрасту установленного минимального размера и менее, подлежат выплате до 1 июля 2021 года с прибавлением к сумме указанных пенсий и пособий за счет средств Государственного бюджета Республики Узбекистан и внебюджетного Пенсионного фонда».

4. В пункте 5 текста на государственном языке постановления Кабинета Министров от 14 октября 2019 года № 866 «О мерах по полному внедрению рыночных механизмов в систему поставки зерна, муки и хлеба»:

абзац второй исключить;

абзацы третий - пятый считать соответственно абзацами вторым четвертым:

абзацы третий и четвертый изложить в следующей редакции:

«Белгилансинки, 2019 йил 1 октябрдан бошлаб 14 ёшгача булган болалари учун тайинланган нафақани олувчи оилаларга ҳам 50 минг сўм микдорида хар ойлик пул компенсацияси жорий этилиб, бунинг хисобига уларнинг нафақа миқдори 50 минг сўмга кўпаяди.

Ушбу бандда назарда тутилган пул компенсацияси нафақалар туланиши учун масъул булган органлар томонидан хисобланади ва нафақалар билан бир вақтда тўланади».

Примечание: настоящие изменения вступают в силу с 1 июля  $2021$   $200a$ .

### **ПОСТАНОВЛЕНИЕ** ПРЕЗИЛЕНТА РЕСПУБЛИКИ УЗБЕКИСТАН

### О дополнительных мерах, направленных на обеспе-312 чение эффективной деятельности Единой межведомственной электронной системы исполнительской дисциплины «Ijro.gov.uz»\*

В целях усиления роли Единой межведомственной электронной системы исполнительской дисциплины «Ijro.gov.uz» в создании действенной системы исполнения принимаемых актов законодательства и поручений, дальнейшего повышения ее значимости и обеспечения эффективной деятельности:

1. Принять к сведению, что Указом Президента Республики Узбекистан от 10 февраля 2021 года № УП-6166 «О дополнительных мерах по усилению персональной ответственности руководителей органов государственного управления и органов исполнительной власти на местах за эффективную организацию исполнения актов законодательства»:

внедрена совершенно новая система ведения контроля исполнения законов, указов, постановлений, распоряжений и поручений Президента Республики Узбекистан (далее - акты законодательства и поручения) посредством Единой межведомственной электронной системы исполнительской дисциплины «Ijro.gov.uz» (далее — система «Ijro.gov.uz»);

установлено, что начиная с 1 мая 2021 года контроль исполнения, ведение контрольных картотек и формирование отчетов во всех государственных органах и организациях, органах государственной власти на местах осуществляется исключительно через систему «Ijro.gov.uz».

2. Внедрить следующий порядок обеспечения исполнения актов законодательства и поручений согласно приложениям №№ 1 и 2\*\*:

первый этап - Администрация Президента Республики Узбекистан направляет акты законодательства и поручения в Министерство юстиции для внесения в систему «Ijro.gov.uz»;

второй этап - Министерство юстиции вводит в систему «Ijro.gov.uz» поручения, принимаемые на контроль, исходя из данных поручений определяет ответственных исполнителей и сроки исполнения. При этом Кабинет Министров по органам государственного управления, хозяйственным объединениям и иным организациям системы Правительства, исходя из поручений, определяет в своем аппарате ответственного исполнителя, при необходимости, министерство и ведомство, а также берет поручения на контроль;

третий этап - государственные органы и организации, органы испол-

Собрание законодательства Республики Узбекистан, 2021 г.

<sup>\*</sup> Настоящее постановление опубликовано в «Национальной базе данных законодательства» 31 мая 2021 г.

<sup>\*\*</sup> Приложения №№ 1-2 опубликованы в «Национальной базе данных законодательства».

### $C_{T}$ , 312

нительной власти на местах, хозяйственные объединения обеспечивают полное и своевременное исполнение актов законодательства и поручений и вносят в систему «Ijro.gov.uz» соответствующие данные в установленной форме;

четвертый этап - Министерство юстиции проверяет полноту и достоверность введенных в систему «Ijro.gov.uz» ответственными исполнителями сведений по исполнению актов законодательства и поручений, утверждает или отправляет их ответственным исполнителям на доработку, а также ежемесячно вносит в Кабинет Министров обобщенную информацию о состоянии исполнения актов законодательства и поручений;

пятый этап - Кабинет Министров проверяет в системе «Ijro.gov.uz» полноту и достоверность данных, введенных органами государственного управления, хозяйственными объединениями и иными организациями системы Правительства и проверенных Министерством юстиции, утверждает или отправляет их ответственным исполнителям на доработку, а также ежемесячно критически рассматривает на заседаниях Президиума результативность исполнения актов законодательства и поручений и вносит в Администрацию Президента Республики Узбекистан обобщенную информацию с соответствующими предложениями;

шестой этап - Счетная палата проверяет в системе «Ijro.gov.uz» полноту и достоверность данных, внесенных ответственными исполнителями, проверенных Министерством юстиции и Правительством, снимает с контроля или отправляет их ответственным исполнителям на доработку, а также ежеквартально вносит в Администрацию Президента Республики Узбекистан информацию о состоянии исполнения актов законодательства и поручений;

седьмой этап - Администрация Президента Республики Узбекистан координирует деятельность организаций, контролирующих исполнение актов законодательства и поручений.

3. Определить приоритетными направлениями создания единой и непрерывной «технологической цепочки» по укреплению исполнительской дис-ЦИПЛИНЫ:

всестороннюю и тщательную подготовку на высокопрофессиональном уровне проектов актов законодательства и поручений;

совершенствование системы управления, нового этапа развития современного Узбекистана, отраслей экономики и социальной сферы, а также регионов республики в соответствии с целевыми и приоритетными задачами;

организацию эффективного и планового исполнения актов законодательства и поручений, целевое изучение состояния их исполнения и принятие оперативных мер по выявленным недостаткам;

своевременную разработку «дорожных карт» (планов действий) по определению в контрольных пунктах актов законодательства и поручений конкретных механизмов, сроков и ответственных;

повышение роли подразделений государственных органов и организа-

ций, ответственных за исполнительскую дисциплину, в укреплении исполнительской лисциплины:

установление персональной ответственности руководителей государственных органов и организаций за результативность единой системы организационной, исполнительской и контрольной деятельности.

4. Установить порядок, в соответствии с которым при организации контроля и отчетности посредством системы «Ijro.gov.uz»:

государственные органы и организации организуют контроль и отчетность по исполнению актов законодательства и поручений согласно приложению № 3\*, обеспечивают полное и своевременное исполнение актов законодательства и поручений, а также вносят в систему «Ijro.gov.uz» соответствующие данные;

органы исполнительной власти на местах организуют контроль и отчетность по исполнению актов законодательства и поручений в регионах согласно приложению № 4\*, обеспечивают полное и своевременное исполнение актов законодательства и поручений на местах, а также вносят в систему «Ijro.gov.uz» соответствующие данные;

хозяйственные объединения организуют контроль и отчетность по исполнению актов законодательства и поручений согласно приложению  $N_{2}$  5<sup>\*</sup>, обеспечивают полное и своевременное исполнение актов законодательства и поручений и вносят в систему «Ijro.gov.uz» соответствующие данные.

5. Утвердить Временное положение о порядке организации исполнения законов, указов, постановлений, распоряжений и поручений Президента Республики Узбекистан посредством Единой межведомственной электронной системы исполнительской дисциплины «Ijro.gov.uz» согласно приложению № 6\*.

6. Установить, что:

сведения о проведенной работе по исполнению поручений, сроки исполнения которых в актах законодательства и поручениях не определены или определены и составляют один год и более, вносятся ответственными исполнителями в систему «Ijro.gov.uz» каждые шесть месяцев;

подключение государственных органов и организаций к системе «Ijro.gov.uz» и обеспечение использования ими системы «Ijro.gov.uz» финансируется за счет средств Государственного бюджета и внебюджетных фондов;

сроки исполнения, установленные в указах, постановлениях, распоряжениях и поручениях Президента Республики Узбекистан, продлеваются исключительно на основании предложений, рассмотренных Министерством юстиции и, при необходимости, Кабинетом Министров, на которые получено заключение Счетной палаты, а также с разрешения Президента Республики Узбекистан;

за ведение базы данных указов, постановлений, распоряжений и пору-

\* Приложения  $N_{e}N_{e}$  3 — 6 опубликованы в «Национальной базе данных законодательства».

Собрание законодательства Республики Узбекистан, 2021 г.

### $C_{T}$ , 312

чений Президента Республики Узбекистан под грифом секретности и осуществление контроля за их исполнением ответственными являются соответствующие структурные подразделения Администрации Президента Республики Узбекистан.

7. Министерству финансов для целей, связанных с подключением государственных органов и организаций к системе «Ijro.gov.uz», обеспечением использования ими системы «Ijro.gov.uz», предусмотреть в 2021 году средства в рамках параметров Государственного бюджета, с 2022 года необходимые бюджетные средства - ежегодно на основании обоснованных расчетов государственных органов и организаций.

8. Признать утратившим силу постановление Президента Республики Узбекистан от 5 октября 2018 года № ПП-3962 «О мерах по дальнейшему укреплению исполнительской дисциплины в государственных органах и организациях».

9. Министерству юстиции совместно с Министерством по развитию информационных технологий и коммуникаций и другими заинтересованными министерствами и ведомствами в целях устранения имеющихся недостатков и проблем, возникших при организации исполнения актов законодательства и поручений посредством системы «Ijro.gov.uz», повышения эффективности системы «Ijro.gov.uz», а также дальнейшего укрепления исполнительской дисциплины внести до 10 января 2022 года в Кабинет Министров предложения по совершенствованию временного положения, утверждаемого настоящим постановлением.

10. Возложить персональную ответственность на:

советников Президента Республики Узбекистан - за обеспечение исполнительской дисциплины в Администрации Президента Республики Узбекистан, содействие исполнению на практике указов, постановлений, распоряжений и поручений Президента Республик Узбекистан;

Премьер-министра, заместителей и советников Премьер-министра - за организацию работ по полному и своевременному исполнению ответственными государственными органами и организациями, органами исполнительной власти на местах, хозяйственными объединениями актов законодательства и поручений;

председателя Счетной палаты - за обеспечение на соответствующем уровне исполнительской дисциплины в государственных органах и организациях, органах исполнительной власти на местах, хозяйственных объединениях:

министра юстиции - за осуществление контроля за своевременным исполнением актов законодательства и поручений, эффективное ведение системы «Ijro.gov.uz», а также качественную организацию адресных и тематических аналитических изучений;

министра по развитию информационных технологий и коммуникаций за принятие мер на постоянной основе по обеспечению бесперебойного функционирования и информационной безопасности системы «Ijro.gov.uz»; руководителей государственных органов и организаций, органов исполнительной власти на местах, хозяйственных объединений — за полное и своевременное исполнение актов законодательства и поручений, а также полноту, достоверность и своевременность предоставления информации о состоянии их исполнения посредством системы «Ijro.gov.uz».

11. Контроль за исполнением настоящего постановления возложить на Премьер-министра Республики Узбекистан Арипова А.Н. и руководителя Администрации Президента Республики Узбекистан Низомиддинова З.Ш.

### Президент Республики Узбекистан

Ш. МИРЗИЁЕВ

г. Ташкент. 31 мая 2021 г.  $N_0$   $\Pi$  $\Pi$ -5132

### **ПОСТАНОВЛЕНИЕ** ПРЕЗИДЕНТА РЕСПУБЛИКИ УЗБЕКИСТАН

### О мерах по организации деятельности Узбекского 313 агентства по техническому регулированию при Министерстве инвестиций и внешней торговли Республики Узбекистан\*

В целях обеспечения исполнения Указа Президента Республики Узбекистан от 2 июня 2021 года за  $N_e$  УП-6240 «О кардинальном совершенствовании государственного управления в области технического регулирования»:

1. Предоставить Узбекскому агентству по техническому регулированию при Министерстве инвестиций и внешней торговли Республики Узбекистан (далее - Агентство по техническому регулированию) следующие дополнительные полномочия:

осуществление координации ускоренного внедрения международных стандартов и технических регламентов уполномоченными органами;

обращение в суд по применению финансовых санкций по отношению к изготовителям (производителям), продавцам и исполнителям, виновным в нарушении обязательных требований по отношению к продукции, установленных в актах законодательства и технических регламентах;

внесение предписаний руководителям предприятий и отраслей за несоблюдение требований технических регламентов и стандартов на предприятиях;

Собрание законодательства Республики Узбекистан, 2021 г.

<sup>\*</sup> Настоящее постановление опубликовано в «Национальной базе данных законодательства» 3 июня 2021 г.

### $C_{T}$ . 313

обобщение и веление реестра свелений о пролукции, признанной не соответствующей техническим регламентам, стандартам и обязательным требованиям, установленным законодательством.

2. Утвердить:

организационную структуру Узбекского агентства по техническому регулированию при Министерстве инвестиций и внешней торговли Республики Узбекистан согласно приложению № 1\*;

структуру центрального аппарата Узбекского агентства по техническому регулированию при Министерстве инвестиций и внешней торговли Республики Узбекистан согласно приложению № 2\*;

адресный перечень испытательных лабораторий, создаваемых в регионах в разрезе отраслей промышленности в 2021-2022 годах, согласно приложению № 3\*:

мероприятия по стандартизации и обеспечению качества продукции в отраслях и на отечественных предприятиях, а также схему заслушивания отчетов согласно приложениям №№ 4.1 и 4.2\*;

План-график повышения квалификации специалистов отраслей и промышленных предприятий, осуществляющих деятельность в области технического регулирования, стандартизации и метрологии, на период 2021-2022 годов согласно приложению  $N_2$  5<sup>\*</sup>;

Перечень основных индикаторов развития области технического регулирования, стандартизации, оценки соответствия, аккредитации и метрологии согласно приложению № 6.

3. Руководителям отраслей промышленности ежемесячно представлять отчеты о выполнении мероприятий, предусмотренных приложениями №№ 3 и 4.1 к настоящему постановлению, в Правительственную комиссию по вопросам внешней торговли, инвестиций, развития местной промышленности и технического регулирования (далее - Правительственная комиссия).

Правительственной комиссии утвердить годовые показатели по Перечню основных индикаторов развития области технического регулирования, стандартизации, оценки соответствия, аккредитации и метрологии, приведенному в приложении № 6 к настоящему постановлению, и заслушивать отчет Агентства по техническому регулированию по их исполнению.

4. Министру инвестиций и внешней торговли предоставить право:

внесения, при необходимости, изменений в структуры Агентства по техническому регулированию и его других подведомственных организаций в рамках предельной общей численности управленческого персонала;

выделения, при необходимости, по согласованию с Кабинетом Министров, дополнительных штатных единиц Агентству по техническому регулированию за счет внебюджетных средств;

привлечения, с учетом текущей конъюнктуры рынка труда, специалистов узкого профиля в Агентство по техническому регулированию на договорной основе.

\* Приложения  $N_{2}N_{2}$  1 - 5 опубликованы в «Национальной базе данных законодательства».

5. Установить, что:

Агентство по техническому регулированию является правопреемником Агентства «Узстандарт» по правам, обязательствам и договорам, в том числе международным договорам;

работники Агентства по техническому регулированию и Департамента государственного контроля в области технического регулирования, стандартизации, сертификации и метрологии по условиям оплаты труда приравниваются к работникам центрального аппарата Министерства инвестиций и внешней торговли;

генеральный директор Агентства по техническому регулированию назначается и освобождается от должности Кабинетом Министров по представлению министра инвестиций и внешней торговли;

заместители генерального директора Агентства по техническому регулированию и руководители его подведомственных организаций назначаются на должность и освобождаются от должности министром инвестиций и внешней торговли по представлению генерального директора Агентства по техническому регулированию;

генеральный директор Агентства по техническому регулированию по статусу, условиям оплаты труда, материального стимулирования, медицинского и транспортного обслуживания приравнивается к первому заместителю министра;

разрешается назначение на должность первого заместителя генерального директора Агентства по техническому регулированию сотрудника Министерства инвестиций и внешней торговли по совместительству;

финансовые и административные штрафы за нарушение требований актов законодательства в области технического регулирования, стандартизации, сертификации и метрологии полностью перечисляются в специальный фонд Агентства по техническому регулированию и не менее 50 процентов этих средств направляется для покрытия расходов отечественных предприятий, связанных с покупкой и внедрением международных стандар-**TOB** 

6. В целях придания добровольного характера деятельности и упрощения процедур проведения аккредитации органов по оценке соответствия на основе международной практики:

отменяется требование по включению характеристик внешнего осмотра (за исключением инструментальных и органолептических анализов) в область аккредитации испытательных лабораторий при подаче заявки на аккредитацию;

отменяются обязательные требования к проведению аттестации и сертификации работников органов по оценке соответствия на эксперта-аудитора по качеству;

не допускается установление в актах законодательства единых органов для оказания услуг по оценке соответствия (за исключением целей обороны и обеспечения государственной безопасности).

7. Разрешить:

### $C_{T}$ . 313

Институту стандартов в соответствии с правилами и договорами международных организаций по стандартизации и органов по стандартизации зарубежных государств распространять в республике международные стандарты и стандарты зарубежных государств и выплачивать взносы в эти организации:

Институту стандартов и Национальному институту метрологии привлекать к руководству научно-техническими проектами работников с учеными степенями (кандидатов наук, докторов философии (PhD), докторов наук (DSc) на основе гражданско-правовых договоров.

8. Согласиться с предложением Министерства инвестиций и внешней торговли по внедрению системы выплаты дополнительной надбавки при выплате ежемесячной заработной платы работникам, осуществляющим деятельность в сфере стандартизации, оценки соответствия, аккредитации и метрологии, при наличии сертификата международных и зарубежных организаций, приведенных в приложении № 7, удостоверяющего степень знаний по соответствующему направлению, - в размере 20 процентов от месячного оклада в течение периода его действия, но не более 2 лет; при регистрации в качестве эксперта в данных организациях - в размере 40 процентов от месячного оклада.

9. Утвердить перечень эталонов, приобретаемых за счет средств Государственного бюджета Республики Узбекистан, согласно приложению  $N_0$   $8*$ 

Министерству финансов при формировании параметров Государственного бюджета на годы, указанные в приложении № 8 к настоящему постановлению, предусматривать средства, необходимые для приобретения эталонов и высокоточных средств измерений.

10. Центру экономических исследований и реформ при Администрации Президента Республики Узбекистан совместно с Агентством по техническому регулированию с привлечением зарубежных экспертов до 1 января 2022 года разработать методическое пособие по оценке положительного влияния стандартов на рост ВВП и внешнеторговый оборот.

11. При формировании ежегодных инвестиционных программ Республики Узбекистан предусматривать в рамках инвестиционных проектов или в качестве отдельного проекта создание испытательных лабораторий, обеспечивающих подтверждение соответствия международным требованиям осваиваемой новой продукции по направлениям, не имеющим возможности испытания в республике.

12. Агентству по техническому регулированию:

а) до 1 августа 2021 года полностью завершить обновление нормативных актов в области стандартизации с международными стандартами. При этом установить переходный период для производственных предприятий до 1 января 2023 года и разрешить использование действующих стандартов;

б) до 1 ноября 2021 года в целях снижения человеческого фактора принять меры по полной автоматизации услуг, предоставляемых Агентством

\* Приложение № 8 опубликовано в «Национальной базе данных законодательства».

по техническому регулированию и его подведомственными организациями посредством информационно-коммуникационных технологий;

в) внедрить эффективную систему обучения и повышения квалификации специалистов Агентства по техническому регулированию и его подведомственных организаций в ведущих организациях зарубежных государств в области технического регулирования;

г) совместно с заинтересованными министерствами и ведомствами в двухмесячный срок внести в Кабинет Министров:

проекты положений об Агентстве по техническому регулированию и Департаменте государственного контроля в области технического регулирования, стандартизации, сертификации и метрологии;

новый проект закона «О техническом регулировании», включающего нормы действующих законов Республики Узбекистан «О сертификации продукции и услуг», «Об оценке соответствия» и «О техническом регулировании», а также проекты новых редакций законов «О стандартизации» и «Об аккредитации органов по оценке соответствия»;

д) оказать содействие в проведении международной аккредитации лабораторий, создаваемых в отраслях промышленности.

13. Внести изменения и дополнения в некоторые постановления Президента Республики Узбекистан согласно приложению № 9.

14. Агентству по техническому регулированию совместно с заинтересованными министерствами и ведомствами в двухмесячный срок внести в Кабинет Министров предложения об изменениях и дополнениях, вытекаюших из настояшего постановления.

15. Контроль за исполнением настоящего постановления возложить на Премьер-министра Республики Узбекистан Арипова А.Н.и заместителя Премьер-министра Республики Узбекистан Умурзакова С.У.

### Президент Республики Узбекистан

Ш. МИРЗИЁЕВ

г. Ташкент, 2 июня 2021 г.,  $N_2$   $\Pi$  $\Pi$ -5133

Ст. 313

ПРИЛОЖЕНИЕ № 6 к постановлению Президента Республики Узбекистан от 2 июня 2021 года  $N_2$   $\Pi$  $\Pi$ -5133

### **ПЕРЕЧЕНЬ**

### основных индикаторов развития области технического регулирования, стандартизации, оценки соответствия, аккредитации и метрологии\*

1. Принятие международных стандартов и гармонизация национальных стандартов с международными требованиями.

2. Проведение профилактических мероприятий в режиме онлайн с выездом на места.

3. Повышение квалификации кадров, осуществляющих деятельность в области технического регулирования, оценки соответствия и метрологии.

4. Разработка и утверждение нормативных актов в области технического регулирования.

5. Модернизация поверочных лабораторий.

6. Внедрение информационных систем в целях оцифровки услуг, оказываемых в сфере технического регулирования.

7. Обеспечение членства национальных технических комитетов в технических комитетах международных организаций.

8. Внедрение организациями-производителями систем менеджмента качества в соответствии с международными стандартами.

Примечание: Правительственной комиссией могут вноситься изменения и дополнения в данный перечень индикаторов.

> ПРИЛОЖЕНИЕ №7 к постановлению Президента Республики Узбекистан от 2 июня 2021 года  $N_0$   $\Pi\Pi - 5133$

### **ПЕРЕЧЕНЬ**

### международных организаций в области технического регулирования, стандартизации, метрологии, оценки соответствия и аккредитации

1. Международная организация по стандартизации (ISO);

- 2. Международная электротехническая комиссия (IEC);
- 3. Международный реестр сертифицированных аудиторов (IRCA);
- 4. Надлежащая сельскохозяйственная практика (GLOBAL G.A.P.);
- 5. Европейский комитет по стандартизации (CEN);

6. Европейский комитет по стандартизации в электротехнике  $(CENELEC)$ :

7. Европейский институт стандартизации в области электросвязи (ETSI);

8. Международный форум по аккредитации (IAF);

9. Международная организация по аккредитации лабораторий (ILAC);

10. Азиатско-Тихоокеанское сотрудничество по аккредитации (АРАС);

11. Международная организация по законодательной метрологии  $(OIML)$ ;

12. Международное бюро мер и весов (ВІРМ);

13. Евразийское сотрудничество государственных метрологических учреждений (КООМЕТ);

14. Азиатско-Тихоокеанская программа метрологии (АРМР).

ПРИЛОЖЕНИЕ № 9 к постановлению Президента Республики Узбекистан от 2 июня 2021 года  $N_0$   $\Pi\Pi - 5133$ 

### Изменения и дополнения, вносимые в некоторые постановления Президента Республики Узбекистан

1. В постановлении Президента Республики Узбекистан от 30 марта 2018 года № ПП-3643 «О мерах по дальнейшему совершенствованию системы аккредитации органов по оценке соответствия»:

а) пункт 3 и приложение к постановлению считать утратившими силу;

б) абзац пятый пункта 4 изложить в следующей редакции:

«директор Центра назначается на должность и освобождается от должности генеральным директором Узбекского агентства по техническому регулированию по рекомендации Совета по аккредитации, создаваемого из числа представителей заинтересованных министерств, ведомств, негосударственных организаций, субъектов предпринимательства и физических лиц»;

в) абзац второй пункта 5 изложить в следующей редакции:

«утверждать структуру и штаты Центра».

2. В пункте 3 постановления Президента Республики Узбекистан от 29 июня 2018 года № ПП-3818 «О мерах по дальнейшему упорядочению внешнеэкономической деятельности и совершенствованию системы таможенно-тарифного регулирования Республики Узбекистан»:

абзац третий исключить;

абзацы четвертый-пятый считать соответственно абзацами третьим-четвертым.

3. В постановлении Президента Республики Узбекистан от 12 декабря 2018 года № ПП-4059 «О мерах по дальнейшему развитию систем технического регулирования, стандартизации, сертификации и метрологии»:

а) в пункте 7:

### $C_{T}$ . 313

абзац второй исключить:

абзацы третий-четвертый считать соответственно абзацами вторымтретьим:

б) в абзаце первом пункта 11 слова «Департамент по обеспечению соблюдения требований законодательства в области технического регулирования, стандартизации, сертификации и метрологии при Агентстве «Узстандарт» заменить словами «Департамент государственного контроля в области технического регулирования, стандартизации, сертификации и метрологии Узбекского агентства по техническому регулированию»;

в) в пункте 12:

в абзаце первом слова «Научно-исследовательского института стандартизации, сертификации и технического регулирования при Агентстве «Узстандарт» заменить словами «Узбекского института стандартов Узбекского агентства по техническому регулированию»;

в абзацах втором и третьем слова «Научно-исследовательский институт стандартизации, сертификации и технического регулирования» в соответствующем падеже заменить словами «Узбекский институт стандартов» в соответствующем падеже;

г) в пункте  $13$ :

абзацы второй-третий исключить;

абзацы четвертый - шестой считать соответственно абзацами вторым - четвертым и изложить в следующей редакции:

«структуру Департамента государственного контроля в области технического регулирования, стандартизации, сертификации и метрологии Узбекского агентства по техническому регулированию согласно приложению № 8;

предельную численность государственных инспекторов отделов Департамента государственного контроля в области технического регулирования, стандартизации, сертификации и метрологии Узбекского агентства по техническому регулированию в Республике Каракалпакстан, областях и г. Ташкенте согласно приложению № 9.

Установить предельную численность управленческого персонала Агентства, финансируемую за счет средств Государственного бюджета Республики Узбекистан, в количестве 153 единиц, в том числе центрального аппарата — 66 единиц.»;

д) в пункте 14:

абзац пятый заменить абзацами пятым и шестым следующего содержания:

«осуществлять выплату надбавок, премий и других видов поощрений, а также компенсаций до двукратного размера фонда оплаты труда высококвалифицированным, инициативным работникам Агентства и Департамента за счет средств Специального фонда развития Узбекского агентства по техническому регулированию;

перечислять во внебюджетный фонд развития Департамента в размере до 20 процентов средства, поступающие в Специальный фонд развития Агентства по техническому регулированию для выплаты надбавок, премий

и других видов поошрительных и компенсационных выплат работникам Департамента»;

абзац шестой считать абзацем седьмым;

е) приложения №№ 5, 6 и 7 считать утратившими силу;

ж) приложение № 8\* изложить в следующей редакции:

з) приложение № 9\* изложить в следующей редакции:

4. Позицию 3 в Перечне государственных пакетов акций (долей) в уставных капиталах хозяйственных обществ, передаваемых Агентству по управлению государственными активами, утвержденном постановлением Президента Республики Узбекистан от 14 января 2019 года № ПП-4112, исключить.

5. Пункт 7 постановления Президента Республики Узбекистан от 28 января 2019 года № ПП-4135 «Об организации деятельности Министерства инвестиций и внешней торговли Республики Узбекистан»:

дополнить абзацем вторым следующего содержания:

«Министерство выполняет функцию акционера по государственным пакетам акций АО «Узбекэкспертиза»;

абзацы второй - шестой считать соответственно абзацами третьим сельмым.

6. Пункт 11 постановления Президента Республики Узбекистан от 22 февраля 2021 года № ПП-4998 «О мерах по созданию благоприятных условий для дальнейшего развития ювелирной промышленности» изложить в следующей редакции:

«11. Определить, что на срок до 1 января 2023 года расходы производителей ювелирных изделий, связанных с их участием в международных выставках, компенсируются Агентством продвижения экспорта при Министерстве инвестиций и внешней торговли.

Уполномочить Правительственную комиссию по вопросам внешней торговли, инвестиций, развития местной промышленности и технического регулирования утверждать временный порядок предоставления компенсации, предусмотренной данным пунктом».

7. Абзац четвертый пункта 7 постановления Президента Республики Узбекистан от 2 марта 2021 года № ПП-5011 «О дополнительных мерах по дальнейшему развитию электротехнической промышленности и повышению конкурентоспособности отечественной продукции» изложить в следующей редакции:

«Агентством продвижения экспорта коммерческим банкам предоставляются финансовые ресурсы для финансирования револьверных кредитов на пополнение оборотных средств экспортеров - предприятий электротехнической промышленности при экспорте ими товаров с условием отсрочки платежей. При этом кредиты за счет данных ресурсов выделяются по ставке 4 процента годовых (в том числе маржа банка - 2 процента) на срок отсрочки платежей и в размере стоимости экспортируемой продукции, в эквиваленте не более 3 миллионов долларов США».

<sup>\*</sup> Приложения №№ 8-9 опубликованы в «Национальной базе данных законодательства».

Собрание законодательства Республики Узбекистан, 2021 г.

### **ПОСТАНОВЛЕНИЕ** ПРЕЗИЛЕНТА РЕСПУБЛИКИ УЗБЕКИСТАН

### О мерах по внедрению информационных технологий 314 в выездную торговую деятельность и поддержке субъектов предпринимательства, занимающихся розничной торговой деятельностью посредством торговых автоматов\*

В целях регулирования выездной и розничной торговой деятельности посредством торговых автоматов, широкого привлечения предпринимателей к таким видам деятельности, а также создания удобств для приобретения населением необходимых товаров путем более широкого внедрения современных информационных технологий в выездную торговую деятельность:

1. Установить с 1 декабря 2021 года порядок, в соответствии с которым:

выездная торговая деятельность осуществляется субъектами предпринимательства путем регистрации выездных торговых объектов в автоматизированной информационной системе «K - SAVDO» (далее -AИС «К - SAVDO») в электронной форме. При этом с субъектов предпринимательства сбор за регистрацию не взимается;

места выездной торговли (за исключением принадлежащих частным собственникам) реализуются на электронном аукционе через АИС «K - SAVDO» в соответствии со схемами размещения объектов выездной торговли.

2. Определить, что:

стартовая цена аукциона устанавливается в размере земельного налога на земельный участок в соответствующем районе (городе). При этом 80 процентов денежных средств, поступивших от реализации через аукцион, перечисляются в местные бюджеты соответствующих районов (городов), 20 процентов - на специальный расчетный счет Государственного налогового комитета:

после полной оплаты победителем аукциона стоимости выездного торгового места ему через АИС «К - SAVDO» в автоматическом порядке выдается свидетельство с нанесенным QR-кодом и он приобретает право пользования данным местом в течение 36 месяцев. При этом заключение договора на пользование выездным торговым местом не требуется.

3. Работникам органов государственной налоговой службы при первичном выявлении осуществления субъектами предпринимательства или гражданами выездной торговой деятельности без регистрации в АИС «К — SAVDO» проводить необходимую разъяснительную работу о необходимости осуществления розничной торговой деятельности с регистрацией в АИС « $K$  – SAVDO», а также оказывать им практическую помощь в прохождении регистрации.

4. Установить, что в целях дальнейшей поддержки субъектов предпри-

<sup>\*</sup> Настоящее постановление опубликовано в «Национальной базе данных законодательства» 5 июня 2021 г.

нимательства, осуществляющих деятельность по реализации товаров и (или) оказанию услуг посредством торговых автоматов:

требование обязательного использования контрольно-кассовой техники в отношении торговых автоматов не применяется;

юридические лица, независимо от вида реализуемых ими товаров и (или) оказываемых услуг, занимающиеся такой деятельностью, признаются налогоплательщиками в сфере розничной торговли.

5. Кабинету Министров в двухнедельный срок принять правительственное решение, определяющее порядок осуществления выездной торговли, в том числе розничной торговой деятельности посредством торговых автоматов.

6. Государственному налоговому комитету совместно с заинтересованными ведомствами в месячный срок внести в Кабинет Министров предложения об изменениях и дополнениях в законодательство, вытекающих из настоящего постановления.

7. Возложить на председателя Государственного налогового комитета Кудбиева Ш.Д. персональную ответственность за эффективную организацию исполнения настоящего постановления.

Обсуждение и контроль хода исполнения настоящего постановления возложить на заместителя Премьер-министра Республики Узбекистан Кучкарова Д.А.

### Президент Республики Узбекистан

**III. МИРЗИЁЕВ** 

г. Ташкент. 4 июня 2021 г.  $N_0$   $\Pi$  $\Pi$ -5136

### РАЗЛЕЛ ПЯТЫЙ

### **ПРИКАЗ**

### МИНИСТРА ПО РАЗВИТИЮ ИНФОРМАЦИОННЫХ ТЕХНОЛОГИЙ И КОММУНИКАЦИЙ РЕСПУБЛИКИ УЗБЕКИСТАН

### О внесении изменения в пункт 2 Положения о по-324 рядке проведения аттестации руководителей и работников подразделений государственных органов и иных бюджетных организаций, ответственных за развитие информационных технологий и коммуникаций\*

Зарегистрирован Министерством юстиции Республики Узбекистан 5 июня 2021 г., регистрационный № 3007-1

В соответствии с постановлением Президента Республики Узбекистан от 28 апреля 2020 года № ПП-4699 «О мерах по широкому внедрению цифровой экономики и электронного правительства» и постановлением Кабинета Министров Республики Узбекистан от 25 июня 2020 года № 409 «О мерах по организации деятельности некоторых организаций в системе Министерства по развитию информационных технологий и коммуникаций Республики Узбекистан» приказываю:

1. В пункте 2 Положения о порядке проведения аттестации руководителей и работников подразделений государственных органов и иных бюджетных организаций, ответственных за развитие информационных технологий и коммуникаций, утвержденного приказом министра по развитию информационных технологий и коммуникаций Республики Узбекистан от 11 апреля 2018 года № 168 (рег. № 3007 от 8 мая 2018 года) (Национальная база данных законодательства, 10.05.2018 г., № 10/18/3007/ 1190) слова «Центр развития системы «Электронное правительство» заменить словами «Государственное учреждение «Центр управления проектами электронного правительства».

2. Настоящий приказ вступает в силу со дня его официального опубликования.

### Министр

### Ш. САДИКОВ

г. Ташкент, 20 мая 2021 г., № 213-mh

<sup>\*</sup> Настоящий приказ опубликован в «Национальной базе данных законодательства» 5 июня 2021 г.

 $C_{\text{T}}$  326

**ПРИКАЗ** 

МИНИСТРА ФИНАНСОВ РЕСПУБЛИКИ УЗБЕКИСТАН

### О признании утратившими силу приказа «Об утверж-326 дении Положения о порядке выделения средств на выплату единовременных денежных вознаграждений лицам, удостоенным к награждению орденами и медалями Республики Узбекистан», а также изменений и дополнений к нему\*

### Зарегистрирован Министерством юстиции Республики Узбекистан 5 июня 2021 г., регистрационный № 1505-2

В соответствии с Указом Президента Республики Узбекистан от 19 мая 2020 года № УП-5997 «О мерах по дальнейшему совершенствованию деятельности органов и учреждений юстиции в реализации государственной правовой политики», а также постановлением Кабинета Министров Республики Узбекистан от 4 марта 2021 года № 120 «Об утверждении положения о порядке назначения и выплаты единовременных денежных премий лицам, награжденным государственными наградами Республики Узбекистан» приказываю:

1. Признать утратившими силу:

приказ министра финансов Республики Узбекистан от 23 июля 2005 года за № 67 «Об утверждении Положения о порядке выделения средств на выплату единовременных денежных вознаграждений лицам, удостоенным к награждению орденами и медалями Республики Узбекистан» (рег. № 1505 от 5 августа 2005 года) (Собрание законодательства Республики Узбекистан, 2005 г., № 32-33, ст.257);

приказ министра финансов Республики Узбекистан от 16 марта 2018 года за № 62 «О внесении изменений и дополнений в Положение о порядке выделения средств на выплату единовременных денежных вознаграждений лицам, удостоенным к награждению орденами и медалями Республики Узбекистан» (рег. № 1505-1 от 9 апреля 2018 года) (Национальная база данных законодательства, 10.04.2018 г., № 10/18/1505-1/1031).

2. Настоящий приказ согласован с Акционерным коммерческим Народным банком Республики Узбекистан.

3. Настоящий приказ вступает в силу со дня его официального опубликования

### Министр

### **T. WIIIMETOB**

г. Ташкент, 28 мая 2021 г.,  $N_0$  30

Собрание законодательства Республики Узбекистан, 2021 г.

<sup>\*</sup> Настоящий приказ опубликован в «Национальной базе данных законодательства» 5 июня 2021 г.

<sup>\*</sup> Настоящий Указ опубликован в «Национальной базе данных законодательства» 21 апреля 2021 г.

Согласовано:

# Председатель Правления<br>Народного банка

Ф. САЛОМОВ

28 мая 2021 г.

Собрание законодательства Республики Узбекистан, 2021 г.

### Министерство юстиции Республики Узбекистан сообщает сведения о состоянии государственной регистрации нормативно-правовых актов министерств, государственных комитетов и ведомств

### 1. Зарегистрирован:

1. Постановление Государственного налогового комитета Республики Узбекистан от 10 мая 2021 года № 4 «Об утверждении формы регламента информационного сотрудничества и требований к нему».

Зарегистрировано 31 мая 2021 г. Регистрационный № 3307.

2. Приказ директора агентства «Узархив» Республики Узбекистан от 21 мая 2021 г., № 185 «О внесении изменения и дополнения в Положение о порядке предоставления информации о деятельности органов государственной власти и управления информационно-библиотечным и архивным учреждениям».

### Зарегистрирован 31 мая 2021 г. Регистрационный № 2806-1.

3. Приказ министра по развитию информационных технологий и коммуникаций Республики Узбекистан от 20 мая 2021 г., № 213-mh «О внесении изменения в пункт 2 Положения о порядке проведения аттестации руководителей и работников подразделений государственных органов и иных бюджетных организаций, ответственных за развитие информационных технологий и коммуникаций».

Зарегистрирован 5 июня 2021 г. Регистрационный № 3007-1.

4. Приказ директора агентства «Узархив» Республики Узбекистан 21 мая 2021 г., № 186 «О внесении изменений в Инструкцию о порядке работы с документами, предоставленными органами государственной власти и управления в информационно-библиотечные и архивные учреждения»

### Зарегистрирован 5 июня 2021 г. Регистрационный № 2807-1.

5. Приказ министра финансов Республики Узбекистан от 28 мая 2021 г., № 30 «О признании утратившими силу приказа «Об утверждении Положения о порядке выделения средств на выплату единовременных денежных вознаграждений лицам, удостоенным к награждению орденами и медалями республики узбекистан», а также изменений и дополнений к нему».

Зарегистрирован 5 июня 2021 г. Регистрационный № 1505-2.

П. Выведено из государственного реестра:

1. Приказ министра финансов Республики Узбекистан от 23 июля

2005 года за № 67 «Об утверждении Положения о порядке выделения средств на выплату единовременных денежных вознаграждений лицам, удостоенным к награждению орденами и медалями Республики Узбекистан» (рег. № 1505 от 5 августа 2005 года), а также изменений и дополнений к нему (рег. № 1505-1 от 9 апреля 2018 года).

Выведены из государственного реестра от 5 июля 2021 года.

Настоящие документы выведены из государственного реестра в связи с изменением в законодательстве и/или принятием нового нормативно-правового акта.

Собрание законодательства Республики Узбекистан, 2021 г.

### ЎЗБЕКИСТОН РЕСПУБЛИКАСИ АДЛИЯ ВАЗИРЛИГИ

### ЎЗБЕКИСТОН РЕСПУБЛИКАСИ КОНУНЧИЛИК ТЎПЛАМИ СОБРАНИЕ ЗАКОНОДАТЕЛЬСТВА РЕСПУБЛИКИ УЗБЕКИСТАН

Расмий нашр Официальное издание

Узбекистон Республикаси қонунчилик туплами / Собрание законодательства Республики Узбекистан. 22 (990)-сон. 2021 йил, июнь - $216\;6$ 

© Ўзбекистон Республикаси Адлия вазирлиги, 2021 й.

### Тахрир хайъати:

Тожиев Фурқат Шомуратович Салиев Фаррух Нуритдинович Файзуллаев Алишер Вафокулович

### Нашр учун масъул:

Бахранов Шавкат Шухратович

Компьютерда сахифаловчи: Курбонбоев Шерзод Шамуратович

Узбекистон Республикаси Адлия вазирлиги қошидаги «Адолат» миллий хукукий ахборот маркази. 100060, Тошкент ш., Миробод тумани, Амир Темур шохкучаси, 19-уй. тел.: (71) 233-38-08, (71) 233-28-18.

> Обуна ва етказиб бериш масалалари буйича «New Law Express» МЧЖга мурожаат қилинг. тел.: (90) 936-73-93. (71) 272-05-59.

Босишга рухсат этилди 05.06.2021. Бичими  $70x108$ <sup>1</sup>/<sub>16</sub>. Хажми 13,5 б.т. Адади 400 нусха, буюртма -Индекс: 949. Бахоси келишилган нархда.

«PRINT LINE GROUP» ХК босмахонасида чоп этилди, Тошкент шахри, Бунёдкор шохкўчаси, 44-уй.